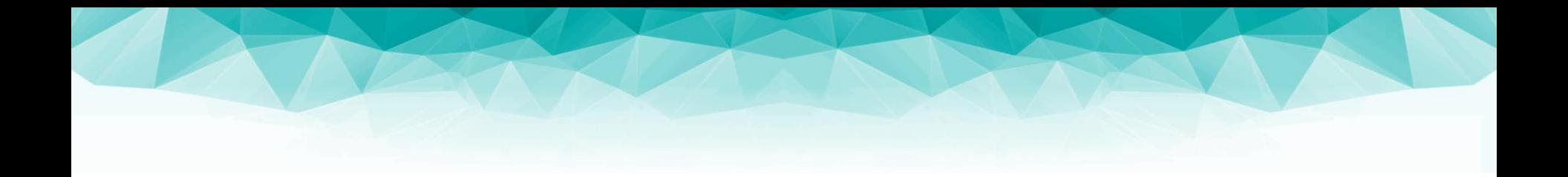

#### **Fundamentals of Computer Graphics and Image Processing Raycasting (08)**

doc. RNDr. Martin Madaras, PhD. martin.madaras@fmph.uniba.sk

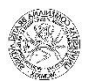

## Computer Graphics

- **Image processing** 
	- ▶ Representing and manipulation of 2D images
- **Modeling** 
	- ▶ Representing and manipulation of 2D and 3D objects
- Animation
	- Simulating changes over time

### **Rendering**

Constructing images from virtual models

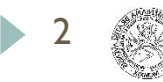

### How the lectures should look like #1

- Ask questions, please!!!
- Be communicative
- More active you are, the better for you!

## Towards Photorealism

- light refraction
- mutual object reflection
- caustics
- ▶ color bleeding
- (soft) shadows

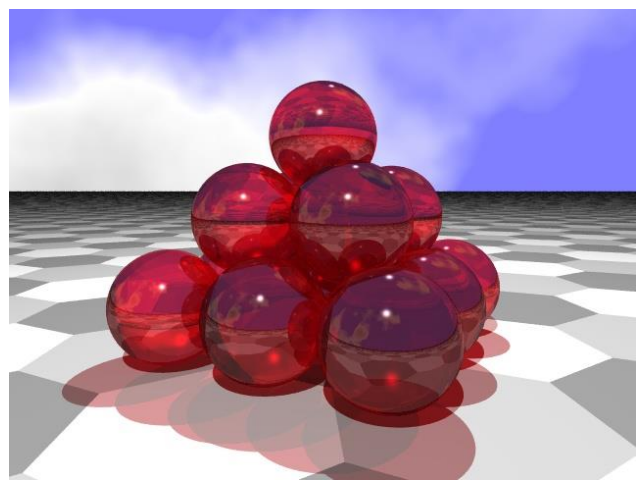

#### http://math.hws.edu/eck

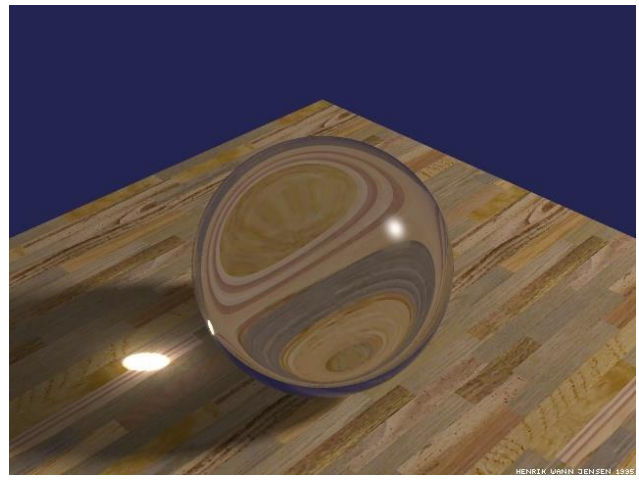

http://graphics.ucsd.edu/~henrik/

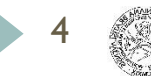

### Refraction & Caustics

5

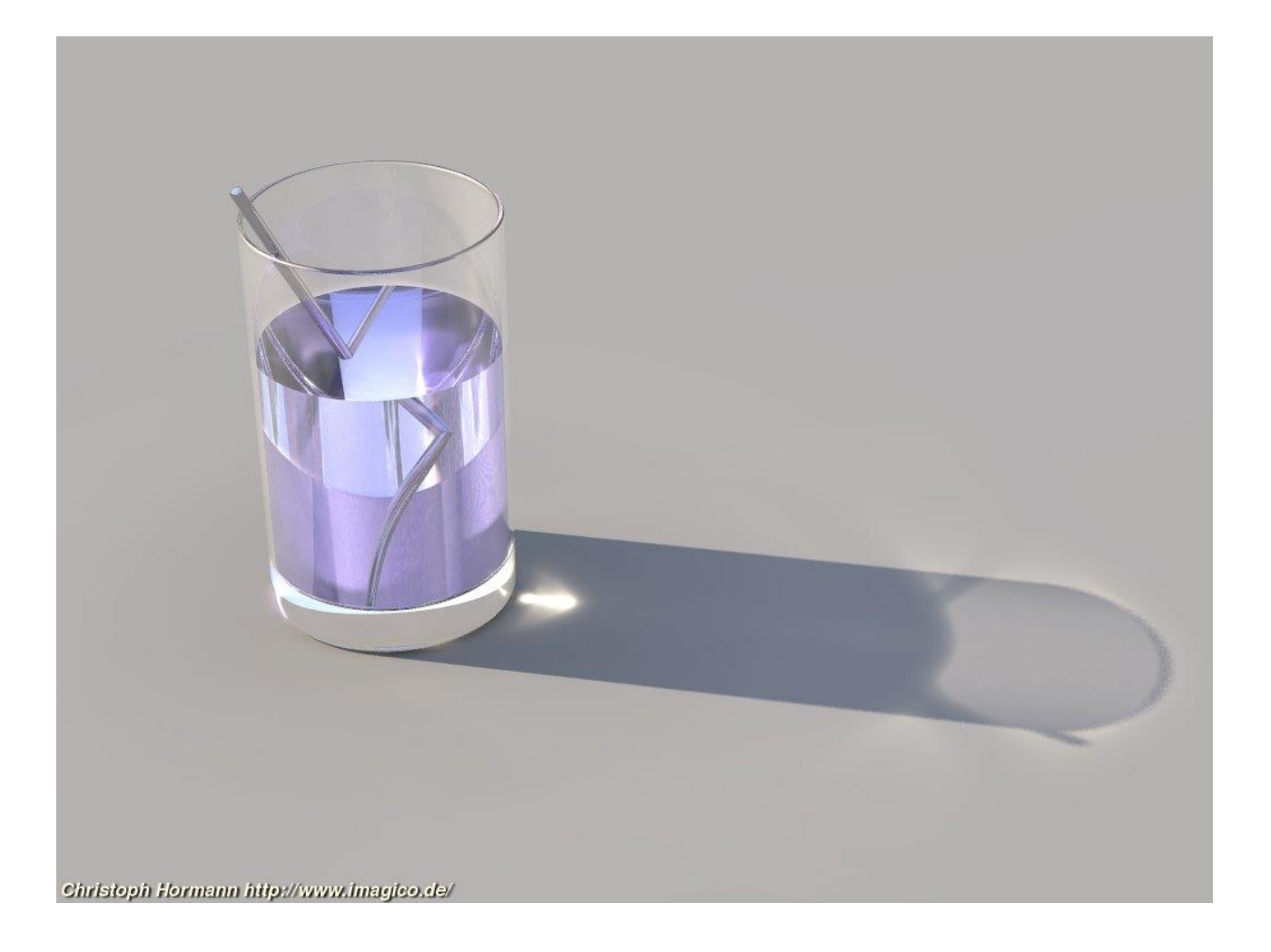

# Global Illumination

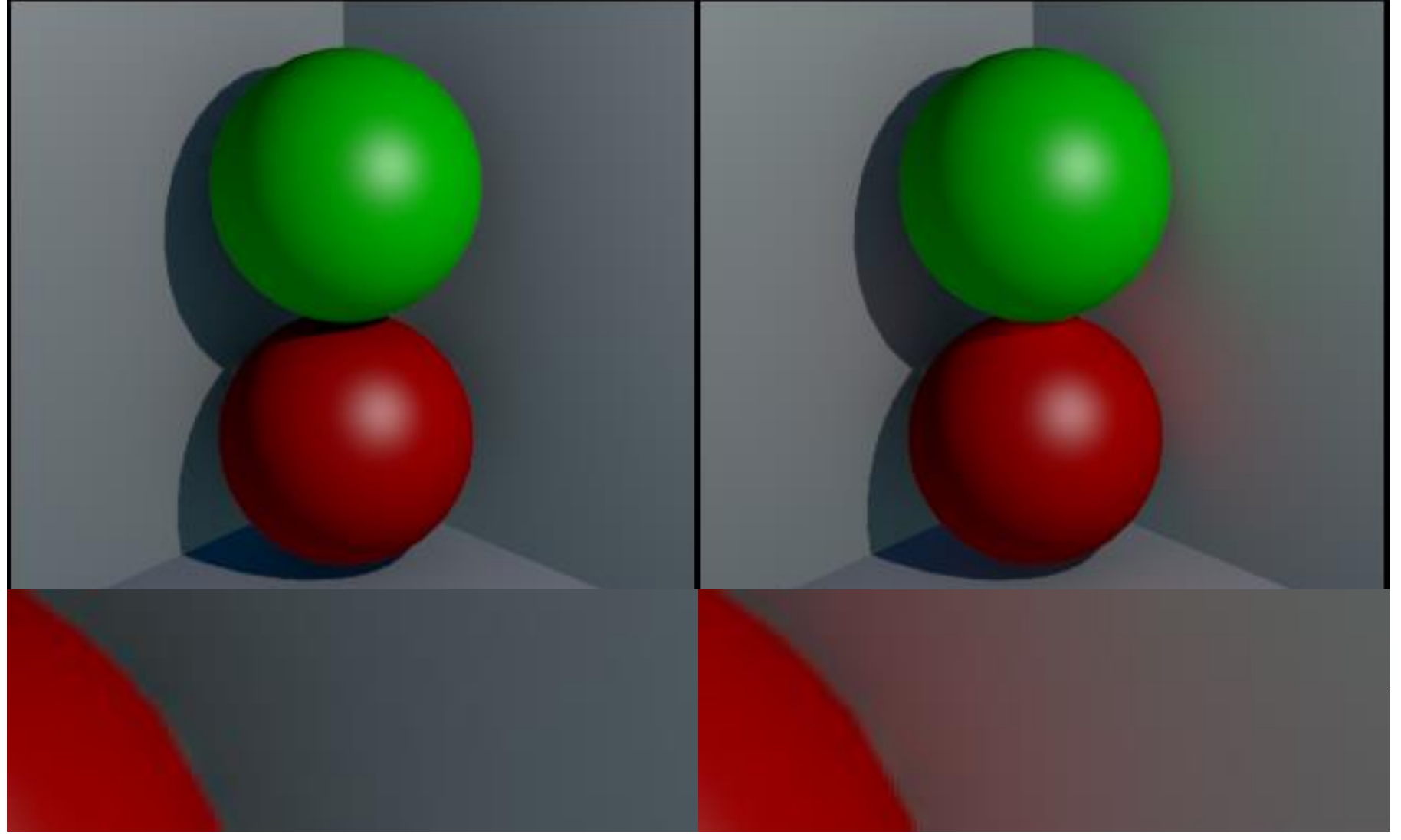

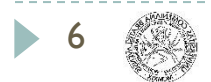

# Introduction

Raycasting

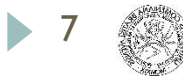

## 3D Rendering

▶ Color of each pixel on the view plane depends on the radiance emanating from visible surfaces

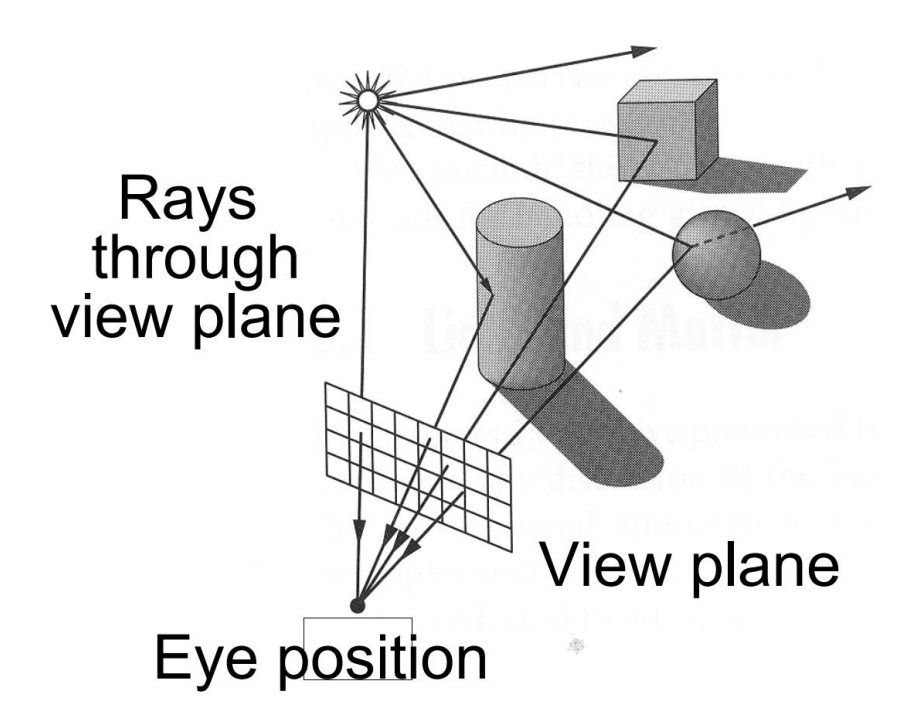

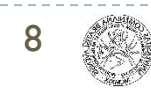

- ▶ For each sample ...
	- ▶ Construct ray from eye position through view plane
	- Find first surface intersected by ray through pixel
	- ▶ Compute color sample based on surface radiance

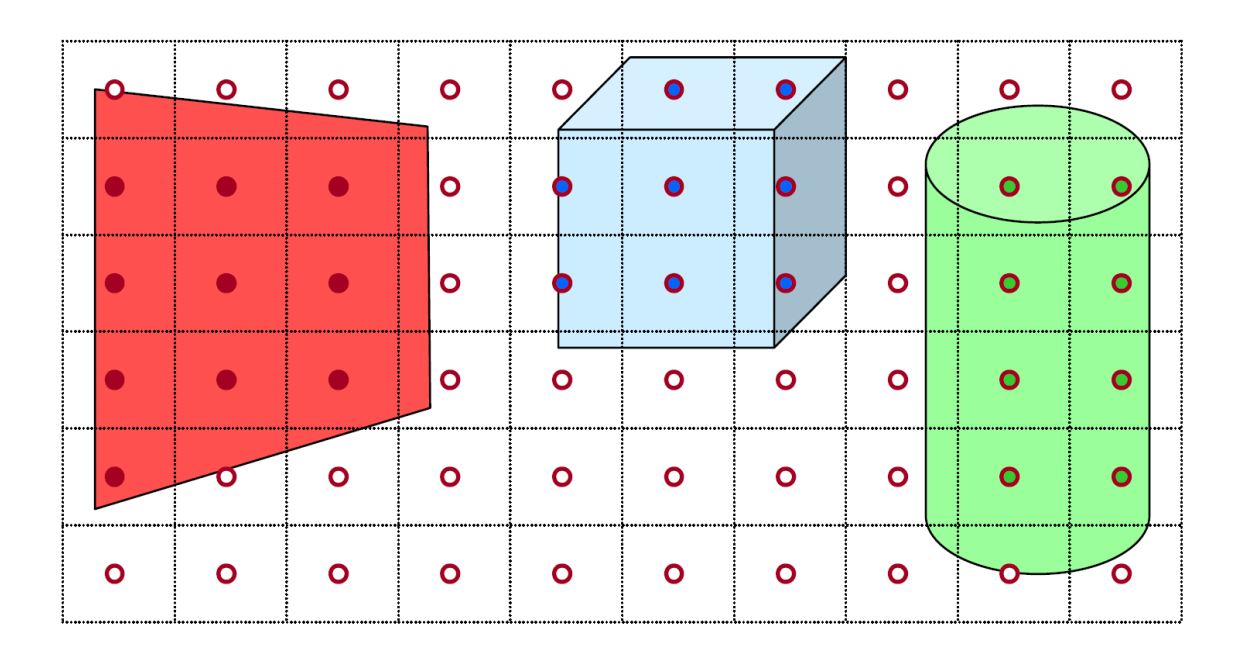

- ▶ For each sample ...
	- Construct ray from eye position through view plane
	- $\triangleright$  Find first surface intersected by ray through pixel
	- ▶ Compute color sample based on surface radiance

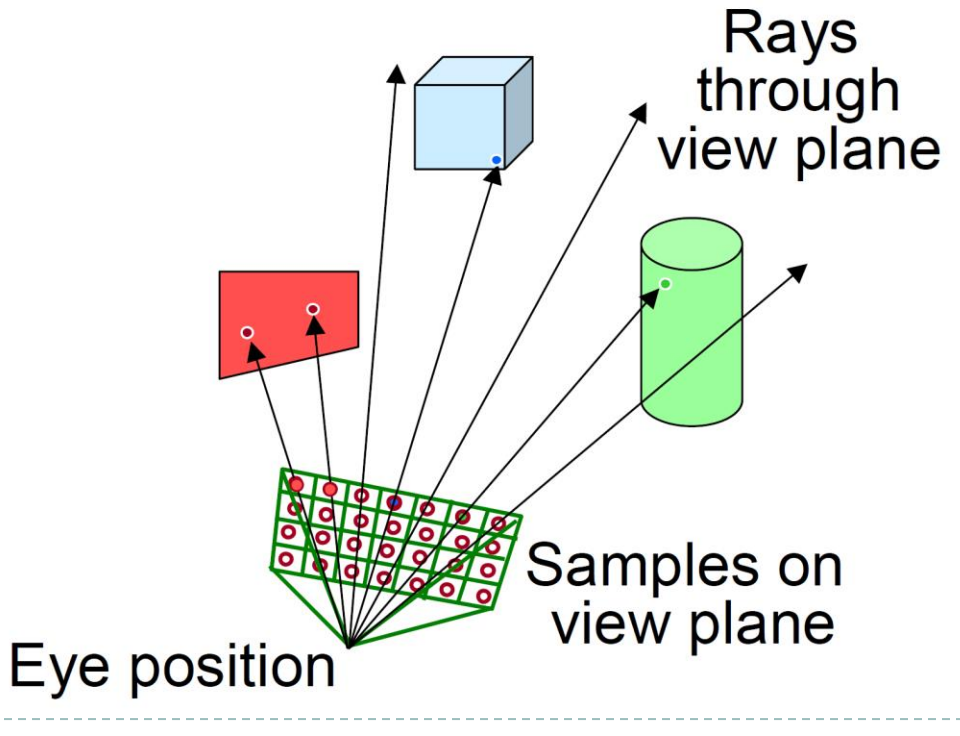

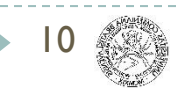

11

Simple implementation

```
Image RayCast(Camera camera, Scene scene, int width, int height) {
  Image image = new Image(width, height);
  for(int i=0; i<width; i++) {
    for(int j=0; j<height; j++) {
      Ray ray = ConstructRayThroughPixel(camera, i, j);
      Intersection hit = FindIntersection(ray, scene);
      imagefi][j] = GetColor(scence, ray, hit);}
  }
  return image;
}
```
Simple implementation

```
Image RayCast(Camera camera, Scene scene, int width, int height) {
  Image image = new Image(width, height);
  for(int i=0; i<width; i++) {
    for(int j=0; j<height; j++) {
      Ray ray = ConstructRayThroughPixel(camera, i, j);
      Intersection hit = FindIntersection(ray, scene);
      imagefi][j] = GetColor(scence, ray, hit);}
  }
  return image;
}
```
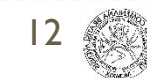

### Ray Construction

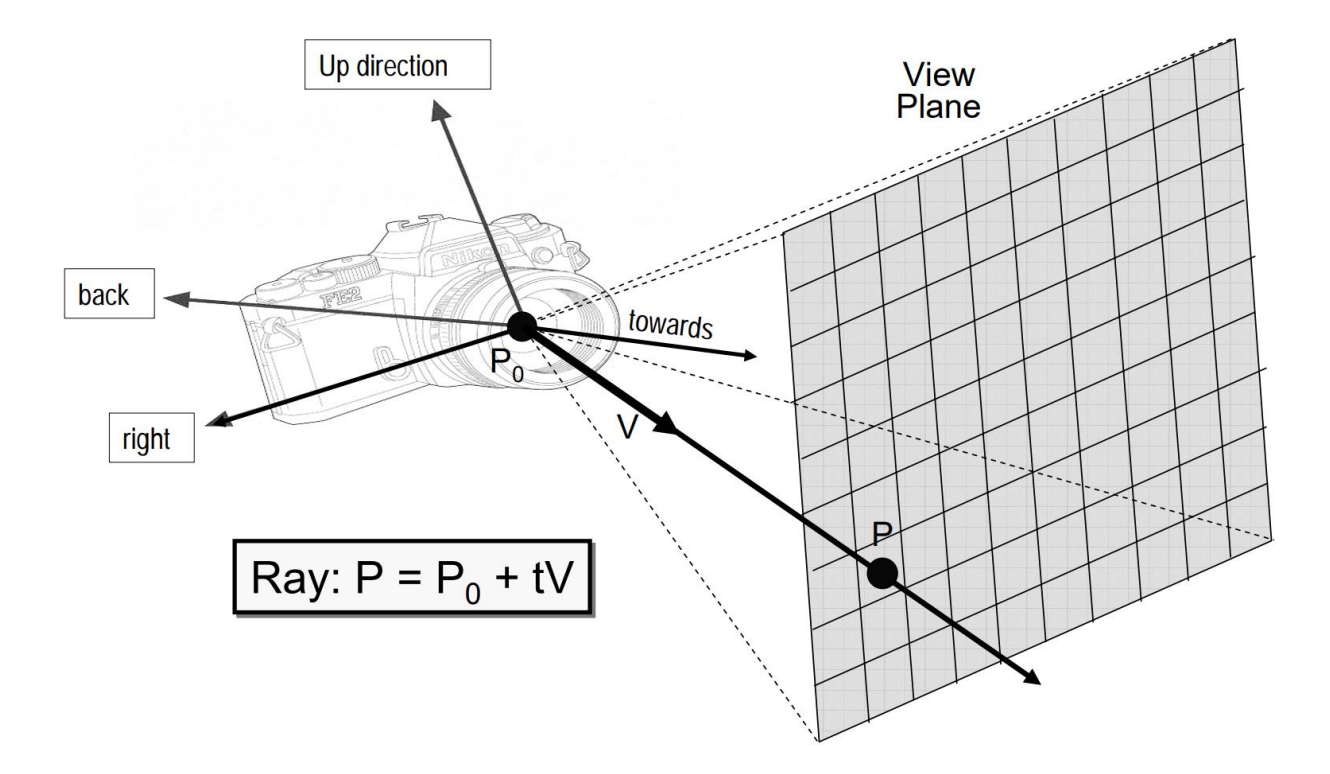

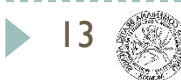

## Ray Construction

▶ 2D example

 $\Theta$  = frustum half-angle  $d = distance to view plane$ 

right = towards  $x$  up

 $P1 = P_0 + d*$ towards – d\*tan( $\Theta$ )\*right  $P2 = P_0 + d*$ towards + d\*tan( $\Theta$ )\*right

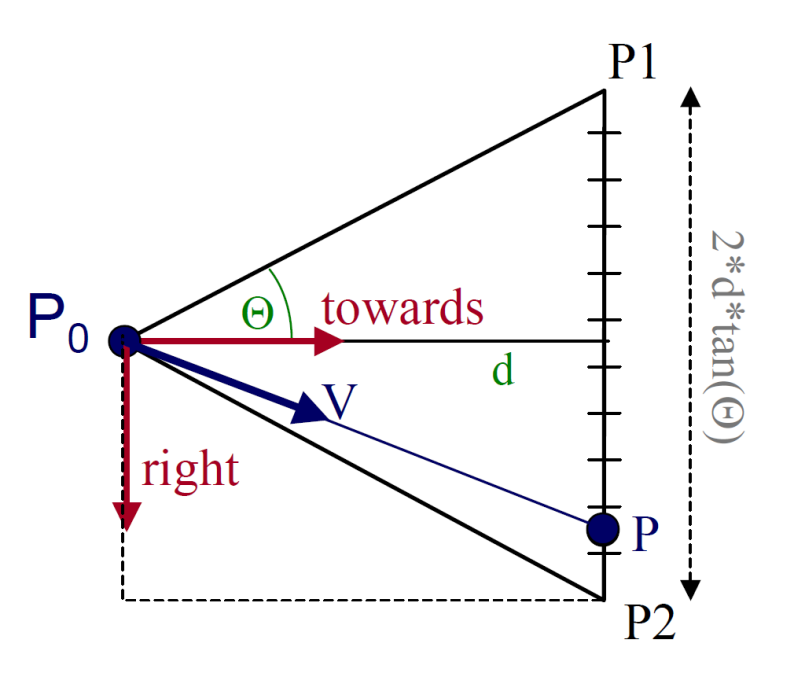

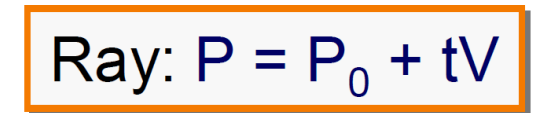

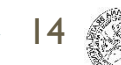

15

Simple implementation

```
Image RayCast(Camera camera, Scene scene, int width, int height) {
  Image image = new Image(width, height);
  for(int i=0; i<width; i++) {
    for(int j=0; j<height; j++) {
      Ray ray = ConstructRayThroughPixel(camera, i, j);
      Intersection hit = FindIntersection(ray, scene);
      imagefi][j] = GetColor(scence, ray, hit);}
  }
  return image;
}
```
- $\blacktriangleright$  Intersections with geometric primitives
	- **Sphere**
	- $\triangleright$  Triangle
	- Groups of primitives (scene)
	- **Acceleration Techniques** 
		- Bounding volume hierarchies
		- Spatial partitions
			- Uniform grids
			- Octrees
			- $\Box$  BSP trees

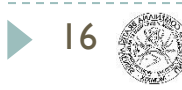

### Ray-Sphere Intersection

- Ray:  $P = P_0 + tV$
- Sphere:  $|P O|^2 r^2 = 0$

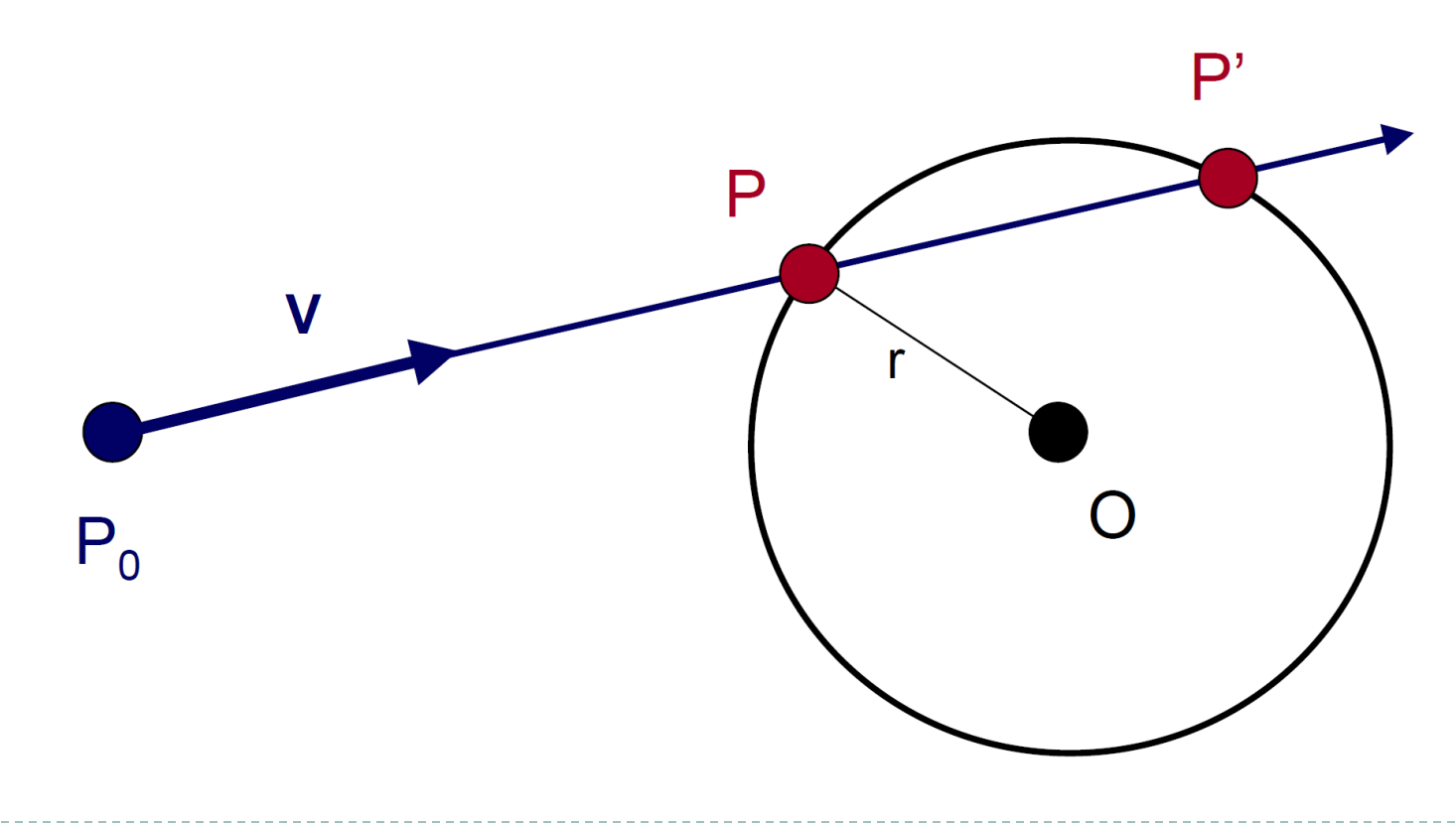

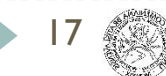

### Ray-Sphere Intersection I

Ray:  $P = P_0 + tV$ 

► Sphere: 
$$
|P - O|^2 - r^2 = 0
$$

Algebraic method: Substituting for P, we get:  $|P_0 + tV - O|^2 - r^2 = 0$ 

```
Solve quadratic equation:
      at^2 + bt + c = 0
```
where:

$$
a = 1
$$
  
b = 2 V • (P<sub>0</sub> - Q)  
c = |P<sub>0</sub> - Q|<sup>2</sup> - r<sup>2</sup>

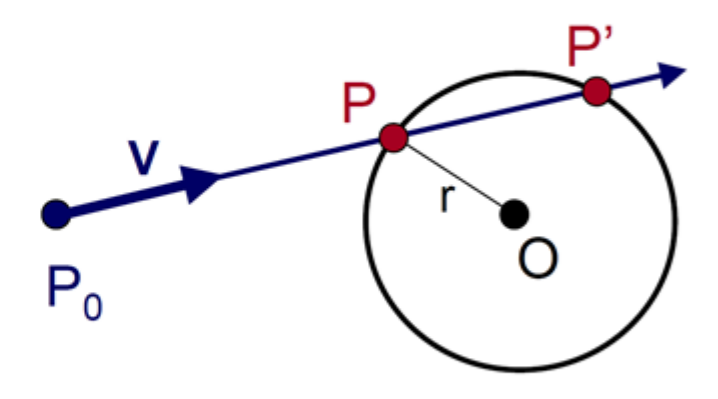

 $P = P_0 + tV$ 

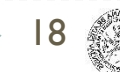

### Ray-Sphere Intersection II

- Ray:  $P = P_0 + tV$
- Sphere:  $|P O|^2 r^2 = 0$ 
	- ▶ Geometric method:

 $L = O - P_0$ 

 $t_{ca} = L \cdot V$ if  $(t_{ca} < 0)$  return 0  $d^2 = L \cdot L - t_{ca}^2$ if  $(d^2 > r^2)$  return 0  $t_{hc}$  = sqrt(r<sup>2</sup> - d<sup>2</sup>)  $t = t_{ca} - t_{hc}$  and  $t_{ca} + t_{hc}$ 

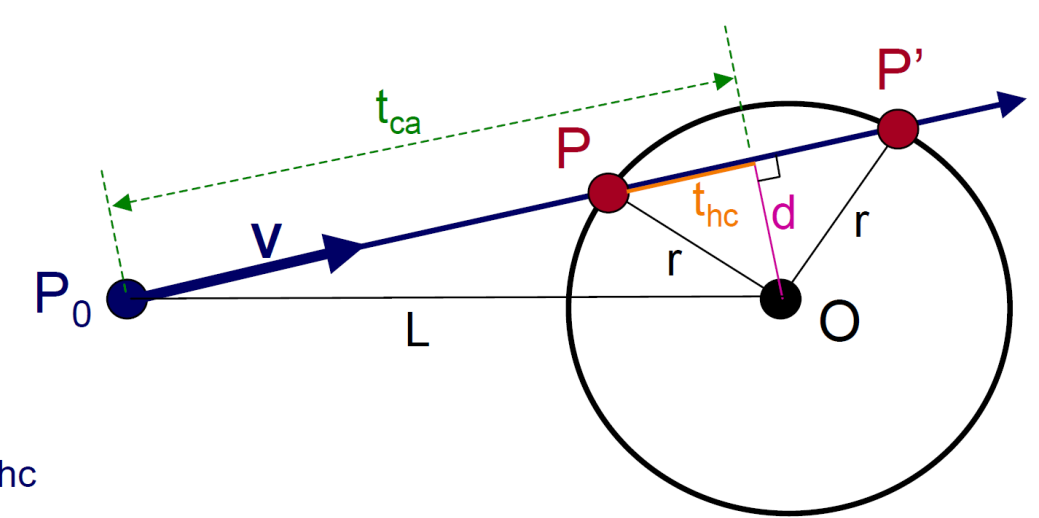

 $P = P_0 + tV$ 

### Ray-Sphere Intersection

▶ We need normal vector at intersection for lighting calculations

 $N = (P - O) / ||P - O||$ 

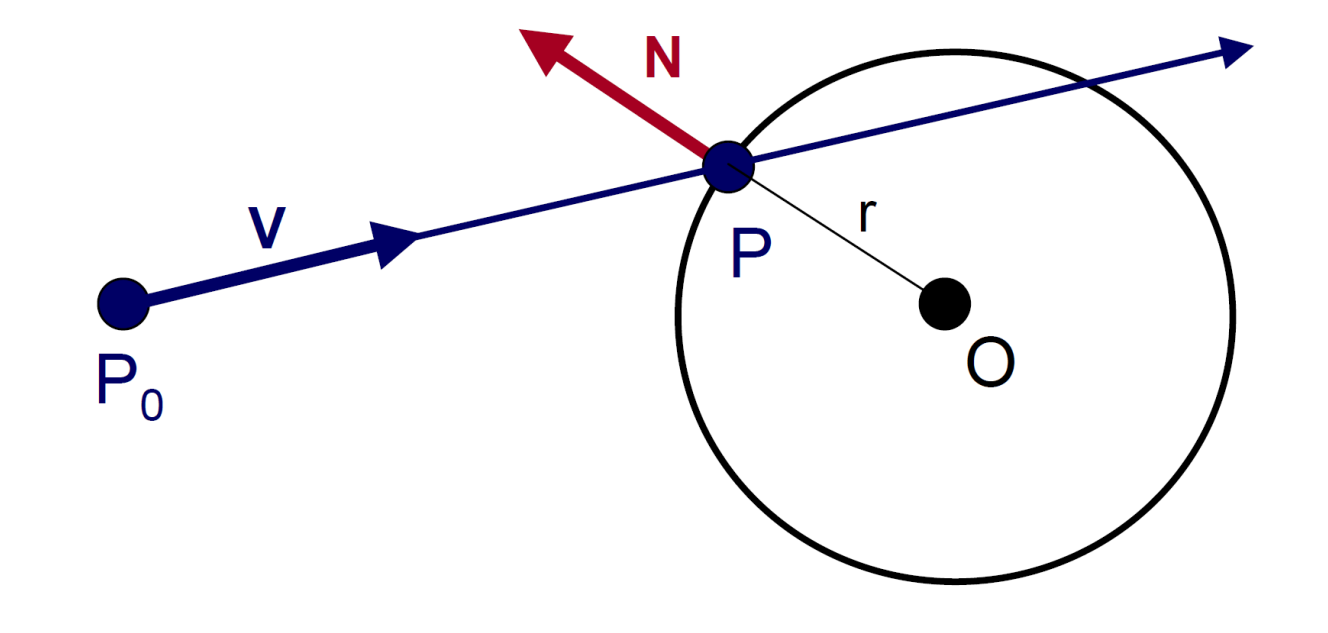

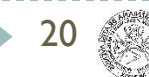

## Ray-Sphere Intersection

#### Multiple possible scenarios

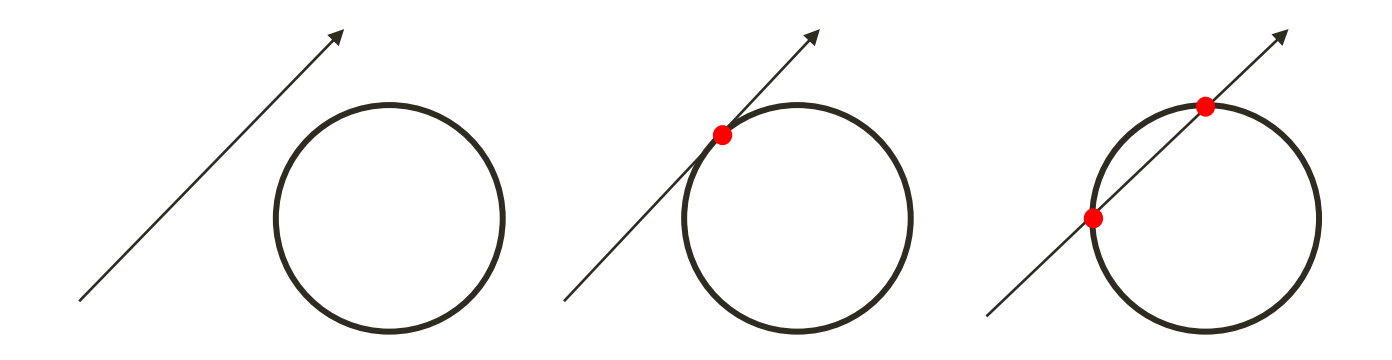

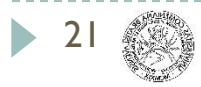

#### $\blacktriangleright$  Intersections with geometric primitives

- ▶ Sphere
- **Triangle**
- Groups of primitives (scene)
- ▶ Acceleration Techniques
	- Bounding volume hierarchies
	- Spatial partitions
		- Uniform grids
		- Octrees
		- $\Box$  BSP trees

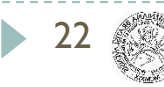

### Ray-Triangle Intersection

- First, intersect ray with plane
- Then, check if the point is inside triangle

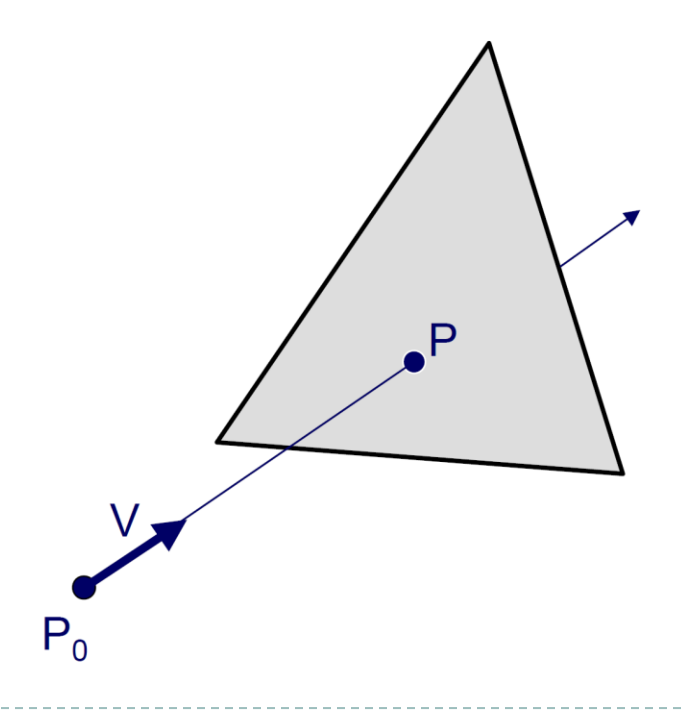

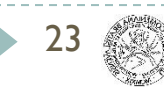

### Ray-Plane Intersection

- Ray:  $P = P_0 + tV$
- Plane:  $(P L) \cdot N = 0$ 
	- Algebraic method:

Substituting for P, we get:  $(P_0 + tV - L) \cdot N = 0$ Solution:  $t = ((L - P_0) \cdot N) / (V \cdot N)$  $P = P_0 + tV$  $P_0$ 

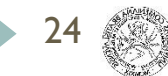

### Ray-Triangle Intersection

- ▶ Check if the point is inside triangle
	- Algebraic method:

For each side of triangle  $V_1 = T_1 - P_0$  $V_2 = T_2 - P_0$  $N_1 = V_2$  x  $V_1$ Normalize  $N_1$ if  $((P - P_0) \cdot N_1 < 0)$ return FALSE; end

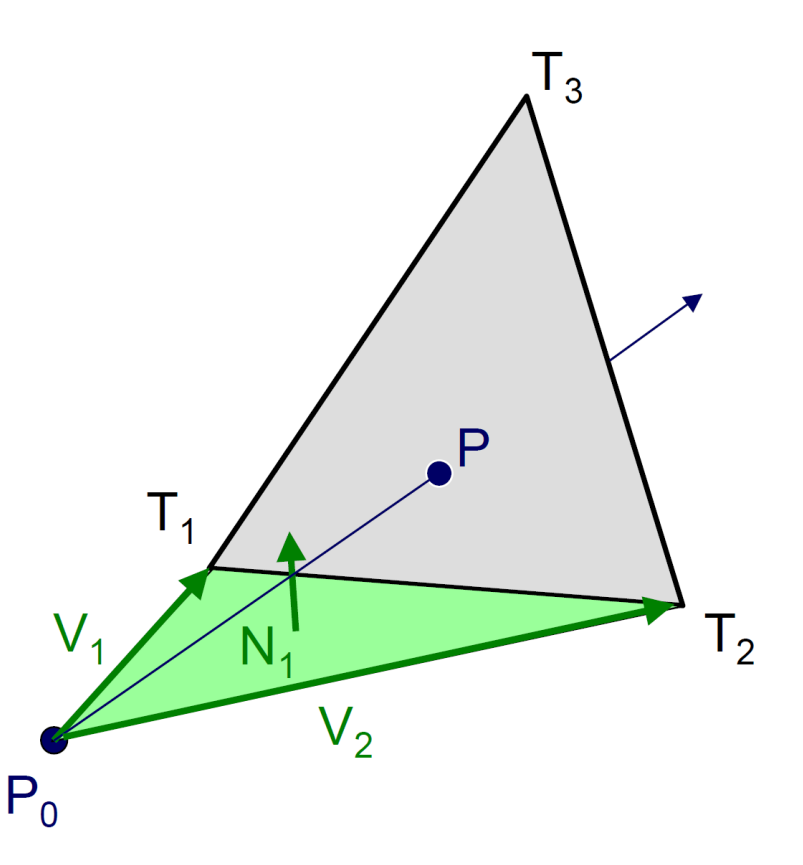

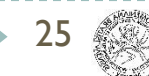

### Ray-Triangle Intersection II

▶ Check if the point is inside parametrically

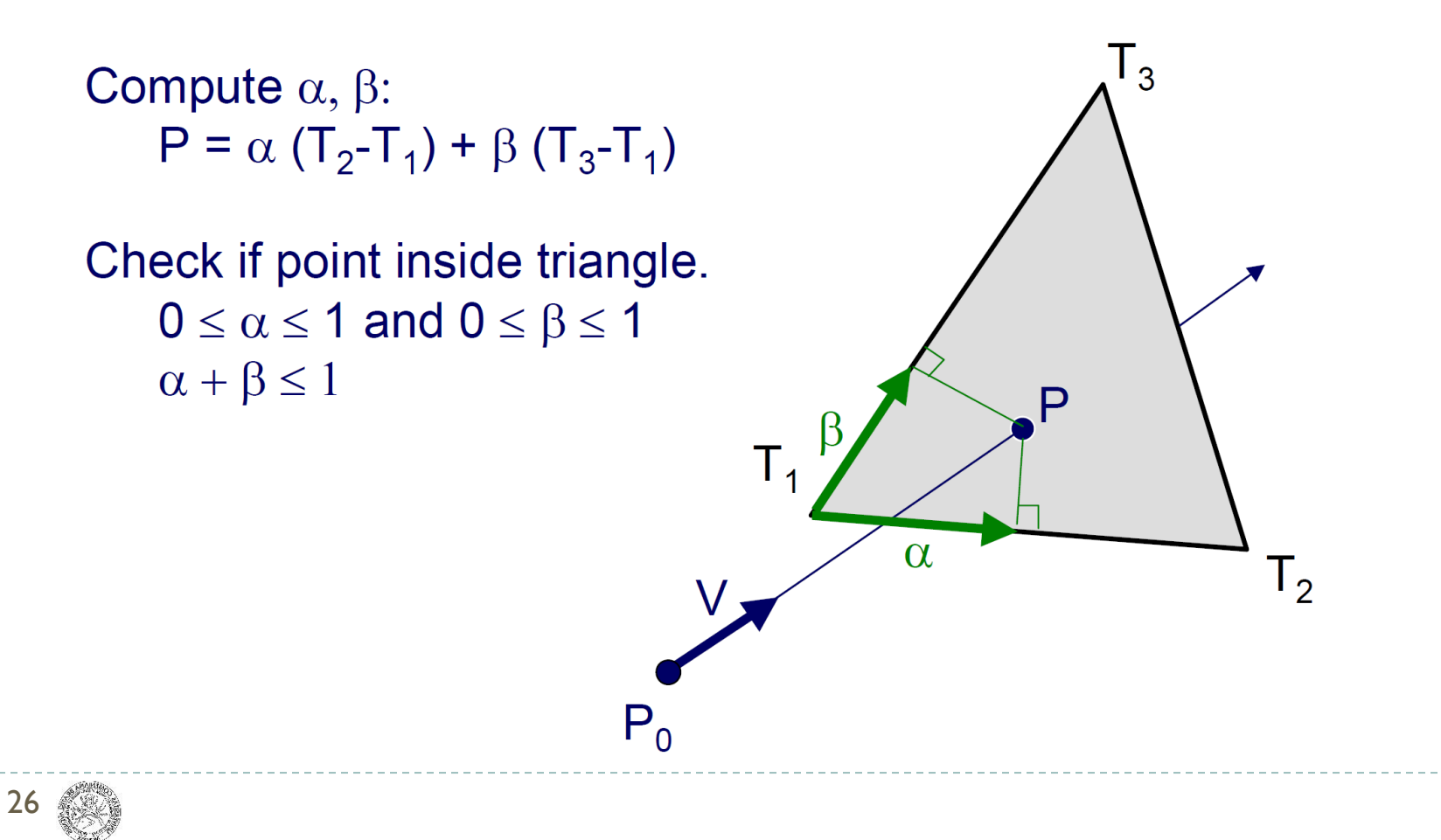

### Other Ray-Primitive Intersection

- ▶ Cone, Cylinder, Ellipsoid
	- ▶ Similar to sphere
- Box
	- ▶ Intersect 3 front-facing planes, return closest
- ▶ Convex Polygon
	- Same as triangle
- ▶ Concave polygon
	- ▶ Same plane intersection
	- ▶ Complex point-in-polygon test

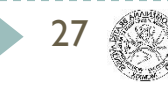

#### $\blacktriangleright$  Intersections with geometric primitives

- ▶ Sphere
- $\triangleright$  Triangle

#### **Groups of primitives (scene)**

- **Acceleration Techniques** 
	- Bounding volume hierarchies
	- Spatial partitions
		- Uniform grids
		- Octrees
		- $\Box$  BSP trees

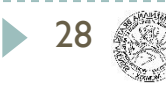

Find intersection with closest primitive in group

```
Intersection FindIntersection(Ray ray, Scene scene) {
  min t = infinity
   min_primitive = NULL
   For each primitive in scene {
   t = Intersect(ray, primitive);
    if (t > 0 && t < min_t) {
       min_primitive = primitive
      min t = t }
 }
   return Intersection(min_t, min_primitive)
}
```
29

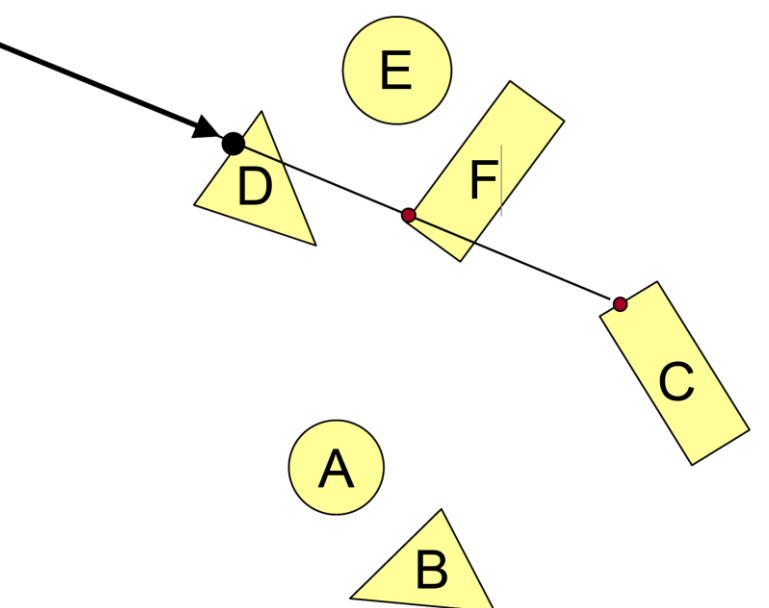

#### $\blacktriangleright$  Intersections with geometric primitives

- ▶ Sphere
- $\triangleright$  Triangle
- Groups of primitives (scene)
- **Acceleration Techniques**
	- **Bounding volume hierarchies**
	- Spatial partitions
		- Uniform grids
		- Octrees
		- $\Box$  BSP trees

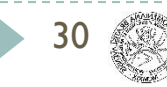

#### $\blacktriangleright$  Intersections with geometric primitives

- ▶ Sphere
- $\triangleright$  Triangle
- Groups of primitives (scene)
- **Acceleration Techniques**
	- **Bounding volume hierarchies**
	- Spatial partitions
		- Uniform grids
		- Octrees
		- $\Box$  BSP trees

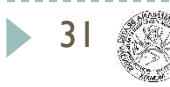

### Bounding Volumes

#### ▶ Check intersection with simple shape first

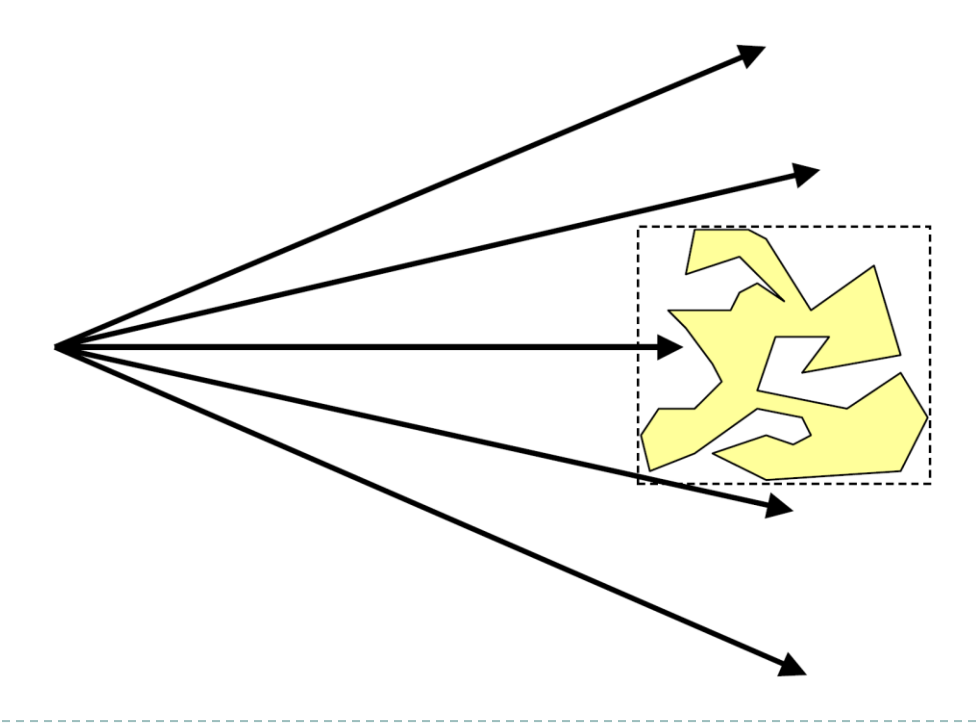

## Bounding Volumes

#### ▶ Check intersection with simple shape first

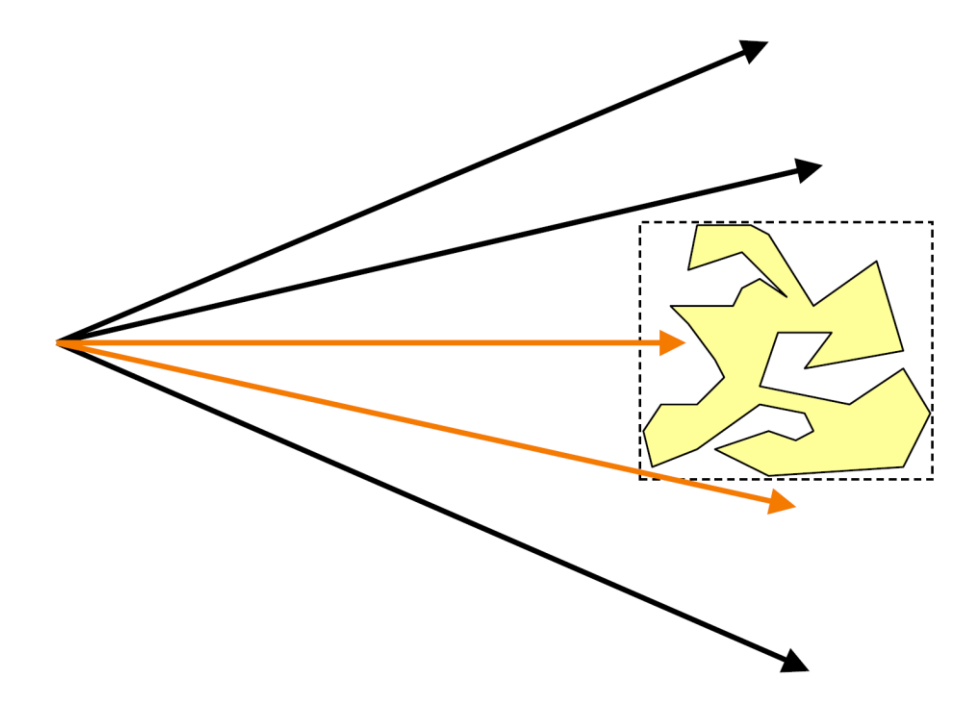

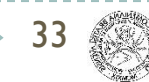

## Bounding Volume Hierarchies

#### ▶ Build hierarchy of bounding volumes

34

Bounding volume of interior node contains all children

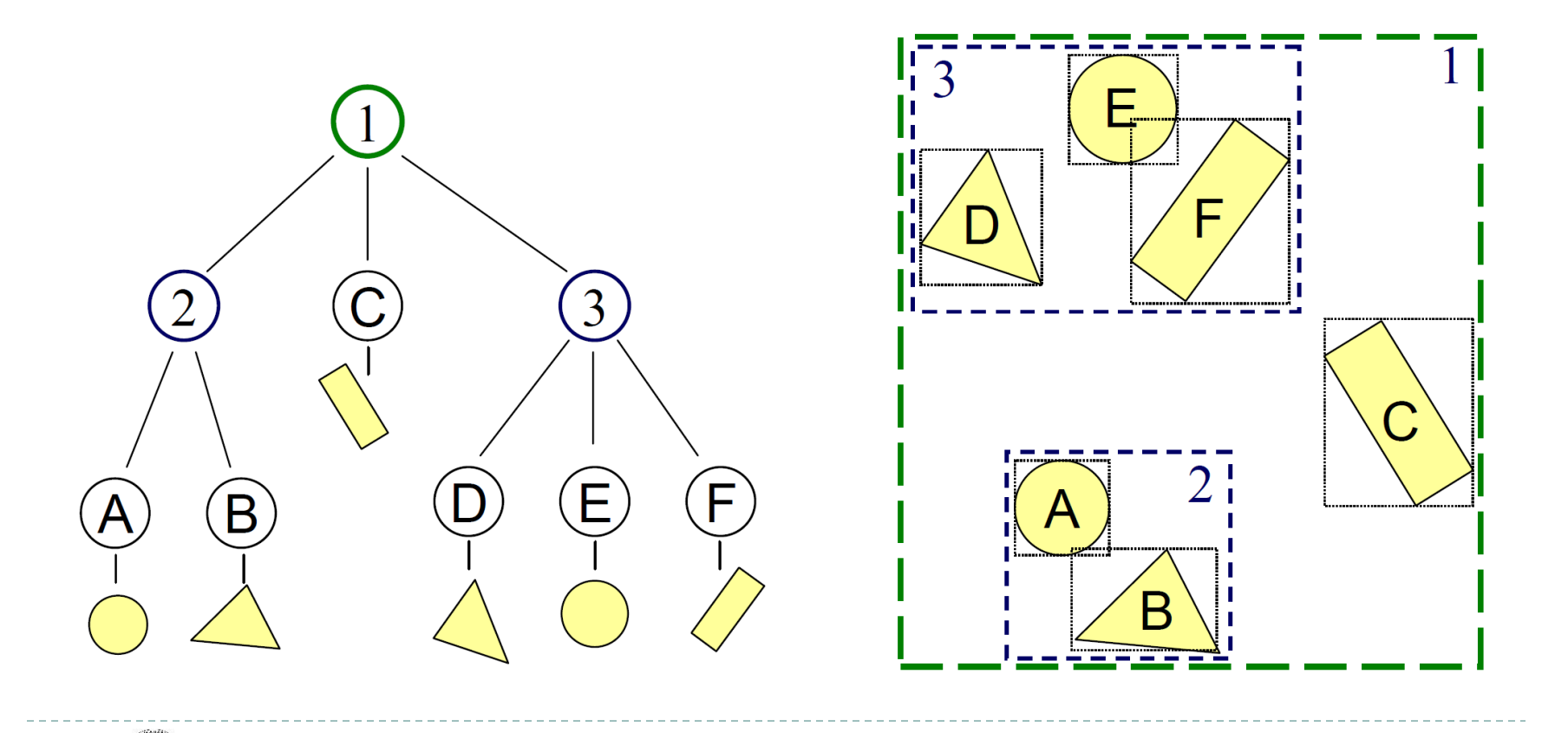

## Bounding Volume Hierarchies

#### Use hierarchy to accelerate ray intersections

Intersect node contents only if hit bounding volume

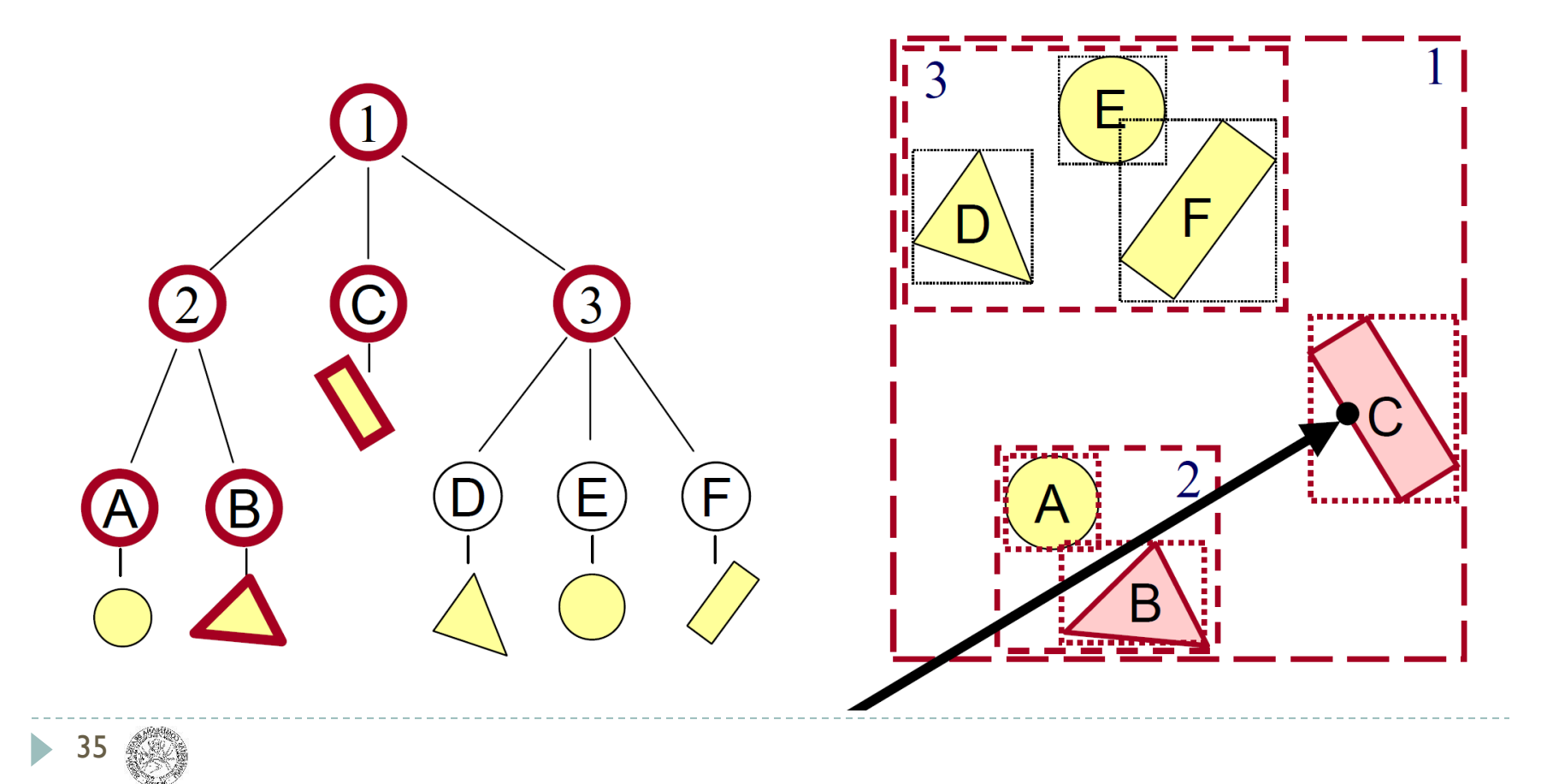

#### $\blacktriangleright$  Intersections with geometric primitives

- ▶ Sphere
- $\triangleright$  Triangle
- Groups of primitives (scene)

### **Acceleration Techniques**

▶ Bounding volume hierarchies

#### **Spatial partitions**

- Uniform grids
- Octrees
- $\Box$  BSP trees

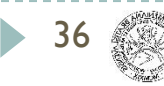

## Uniform Grid

#### Construct uniform grid over scene

 $\blacktriangleright$  Index primitives according to overlaps with grid cells

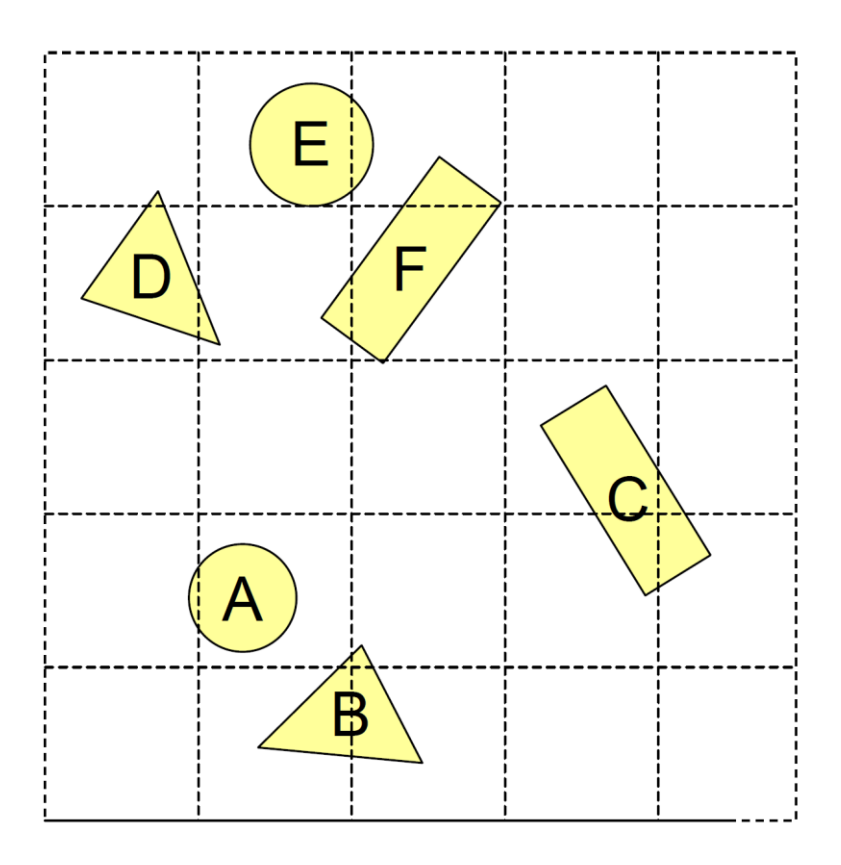

## Uniform Grid

#### Trace rays through grid cells

 $\triangleright$  Only intersect with primitives from traversed cells

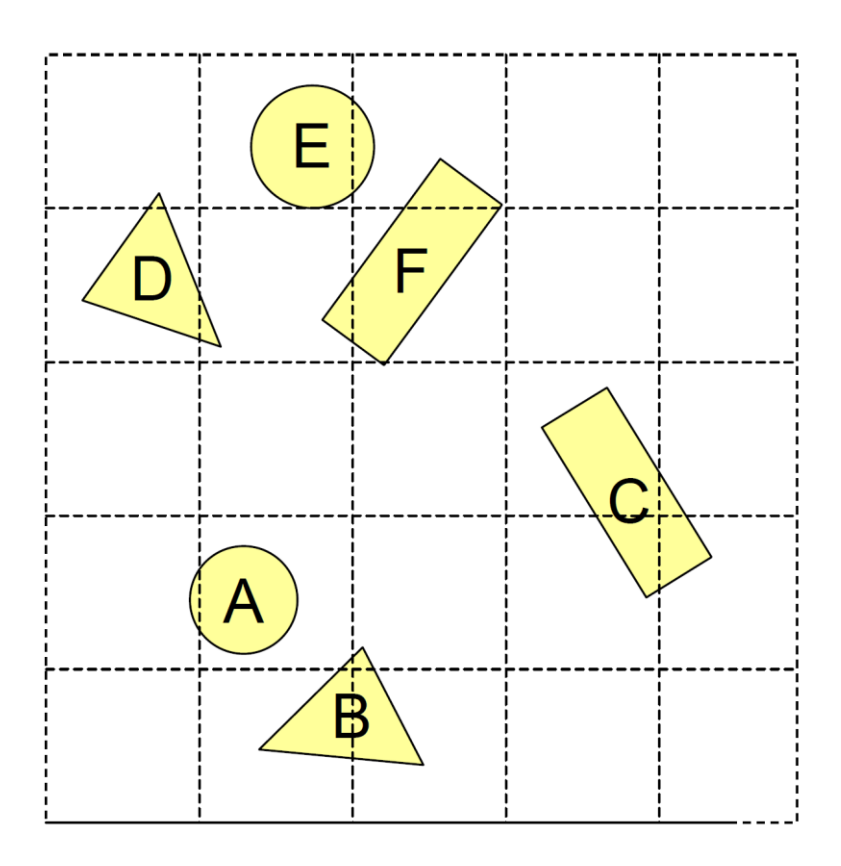

## Uniform Grid

- **Potential problems:** 
	- How to choose grid size?
		- $\triangleright$  Fine grid => Too computationally expensive
		- ▶ Coarse grid => Little benefit

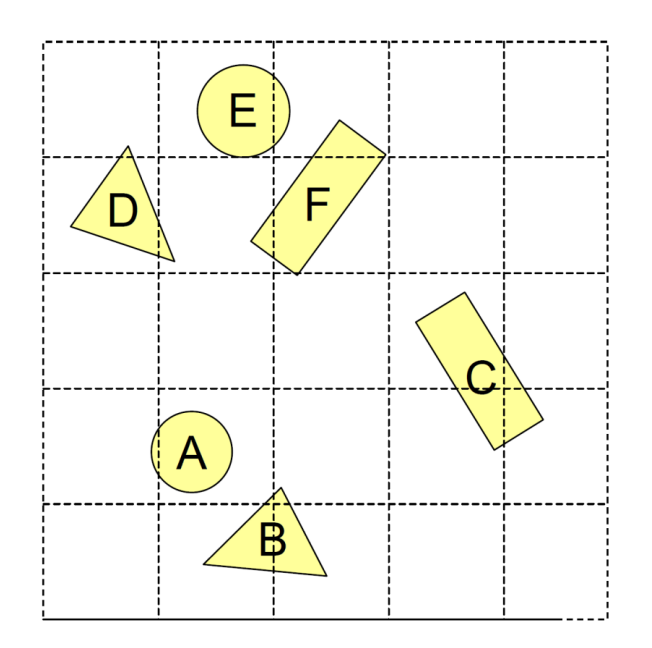

### **Octree**

### Construct adaptive grid over scene

- ▶ Recursively subdivide box-shaped cells into 8 octants
	- ▶ 4 quadrants in 2D (Quadtree)
- ▶ Index primitives by overlap with cells

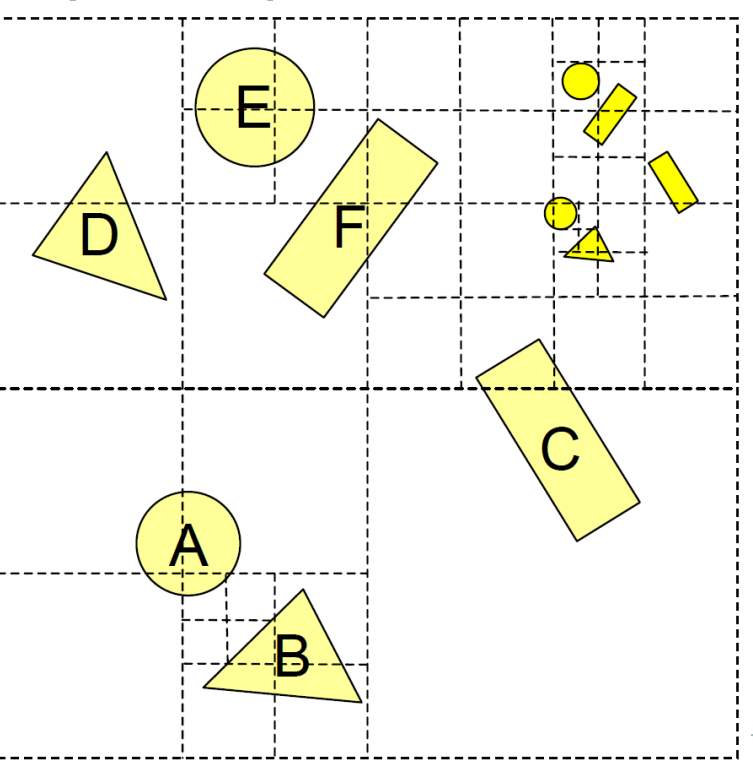

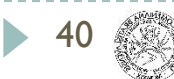

### **Octree**

### Trace rays through neighbour cells

- ▶ Fewer cells
- **More complex neighbour finding**

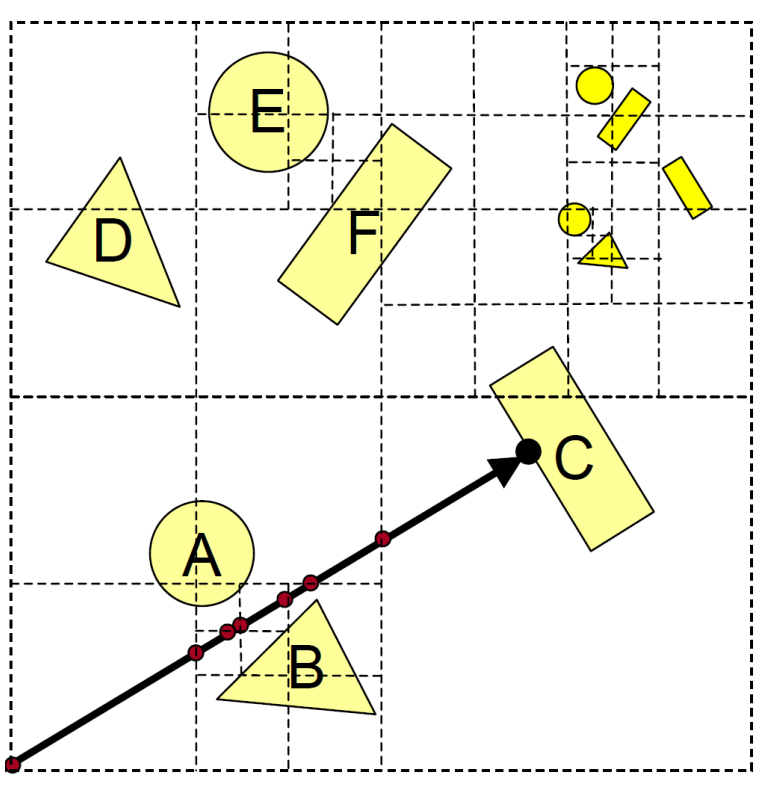

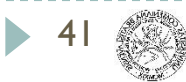

## Binary Space Partition (BSP) Tree

### Recursively partition space by planes

Every cell is a convex polyhedron

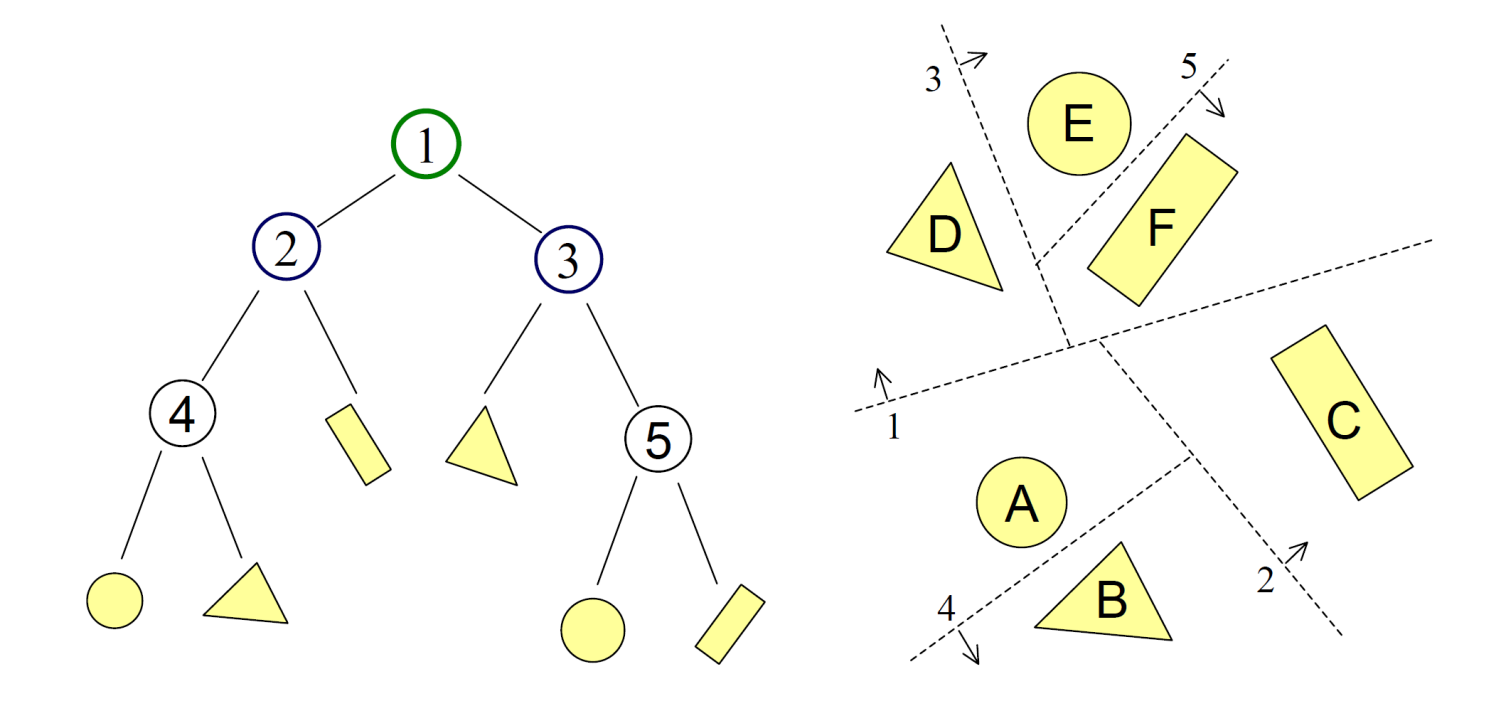

### Binary Space Partition (BSP) Tree

- Simple recursive algorithms
	- ▶ Example: Point finding

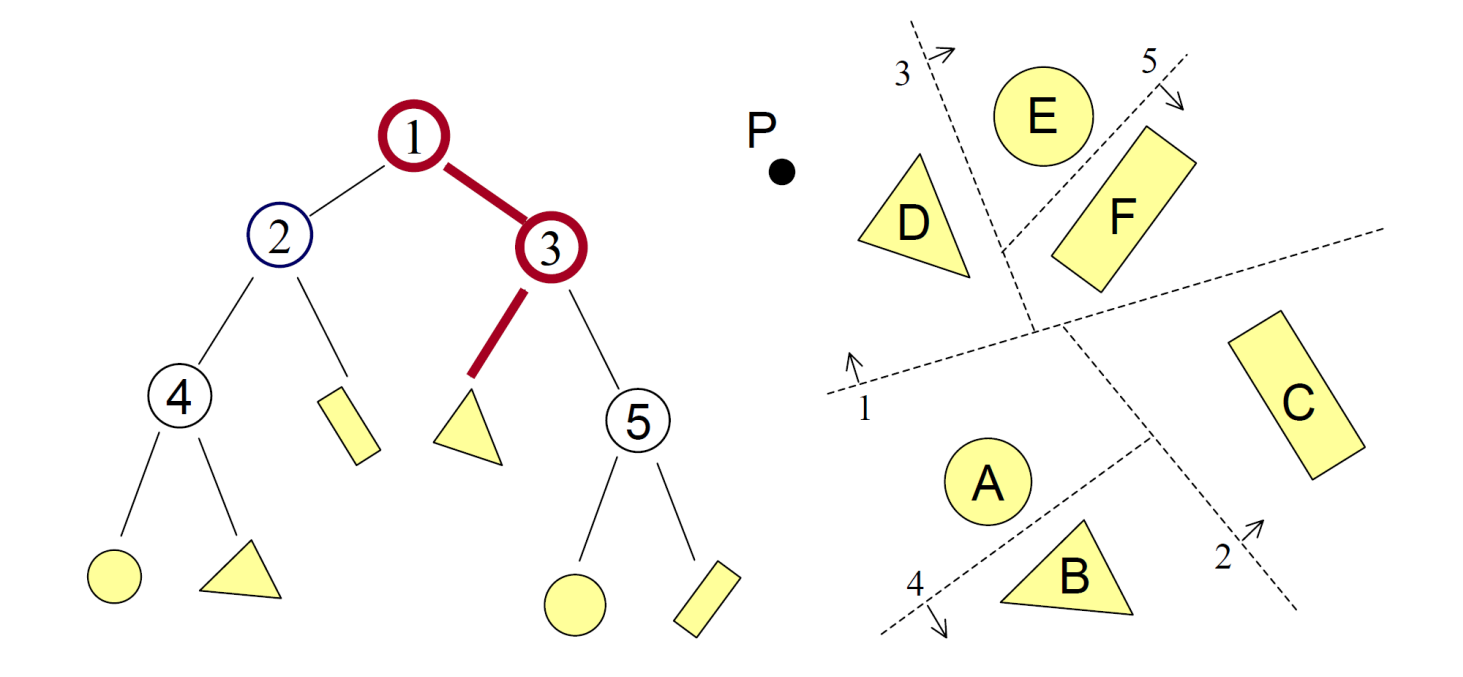

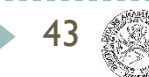

## Binary Space Partition (BSP) Tree

#### Trace rays by recursion on trees

▶ BSP construction enables simple front-to-back traversal

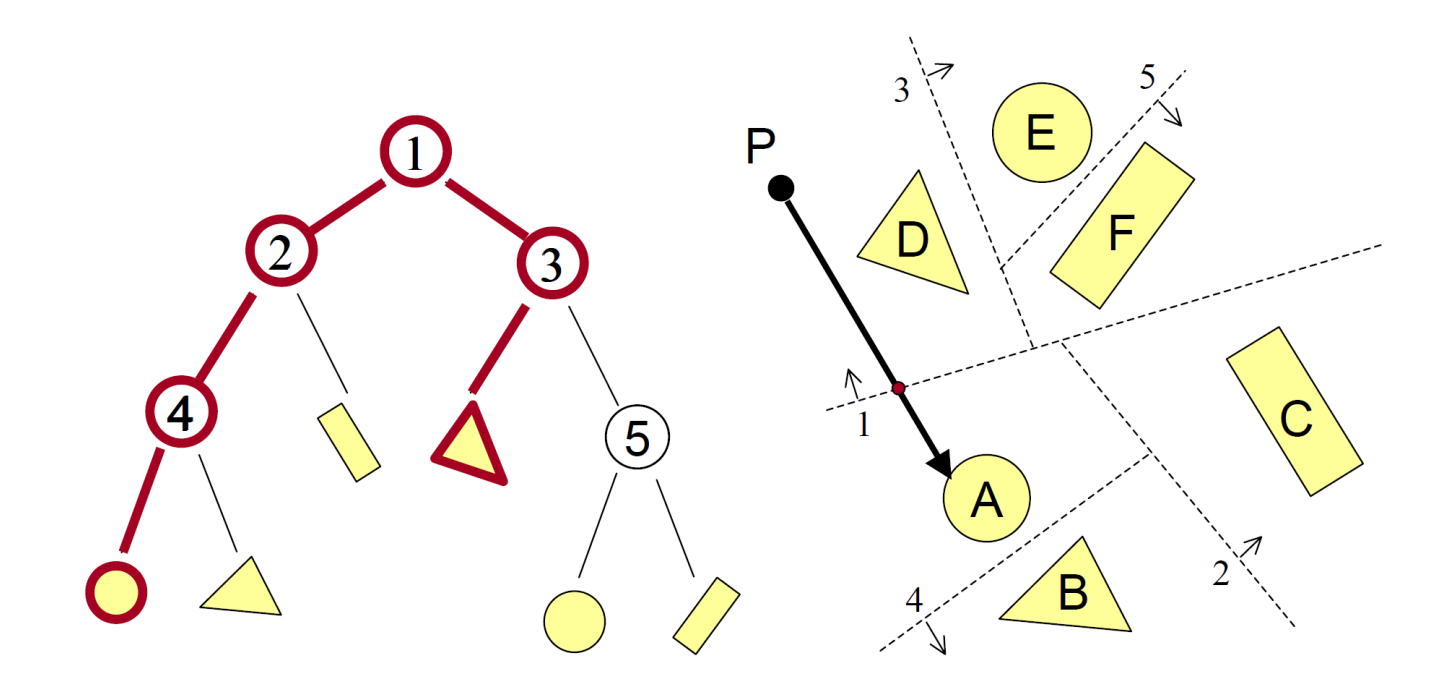

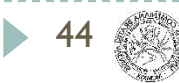

### Other Accelerations

#### Screen space coherence

- ▶ Check last hit first
- ▶ Beam tracing
- ▶ Pencil tracing
- **Memory coherence** 
	- **Large screens**
- Parallelism
	- ▶ Ray tracing is "embarrassingly parallelizable"

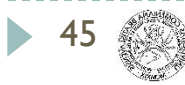

46

Simple implementation

```
Image RayCast(Camera camera, Scene scene, int width, int height) {
  Image image = new Image(width, height);
  for(int i=0; i<width; i++) {
    for(int j=0; j<height; j++) {
      Ray ray = ConstructRayThroughPixel(camera, i, j);
      Intersection hit = FindIntersection(ray, scene);
      imagefi][i] = GetColor(scence, ray, hit);}
  }
  return image;
}
```
# Shading

### **Must derive computer models for ...**

- **Emission at light sources**
- Scattering at surfaces
- Reception at camera

### **Desirable features ...**

- ▶ Concise
- **Efficient to compute**
- ▶ "Accurate"

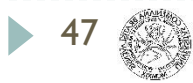

### **Overview**

- ▶ Direct Illumination
	- ▶ Emission at light sources
	- Scattering at surfaces
	- Gouraud shading
- Global Illumination
	- Shadows
	- Refractions
	- **Inter-object reflections**

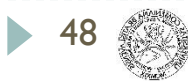

# Introduction

Raytracing

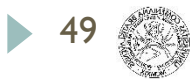

### Ray Tracing

- **Rays are casted and recursively traced**
- ▶ Secondary reflected, refracted and shadow rays are casted

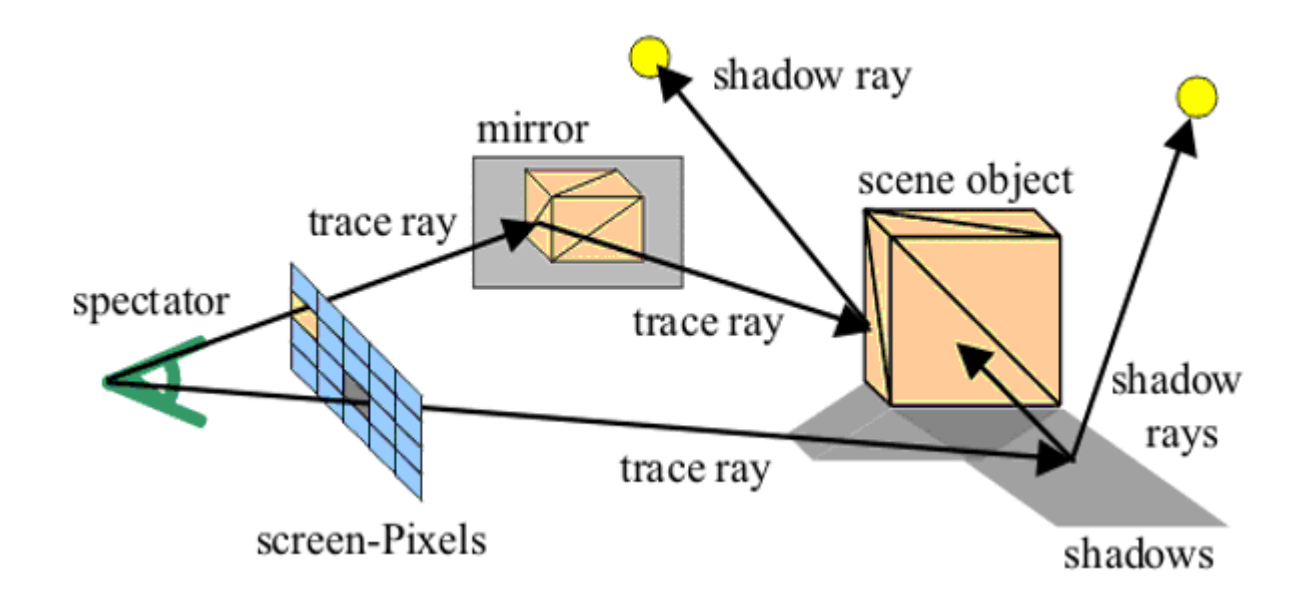

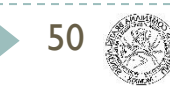

## Ray Tracing

- **Photorealistic rendering**
- Global illumination technique

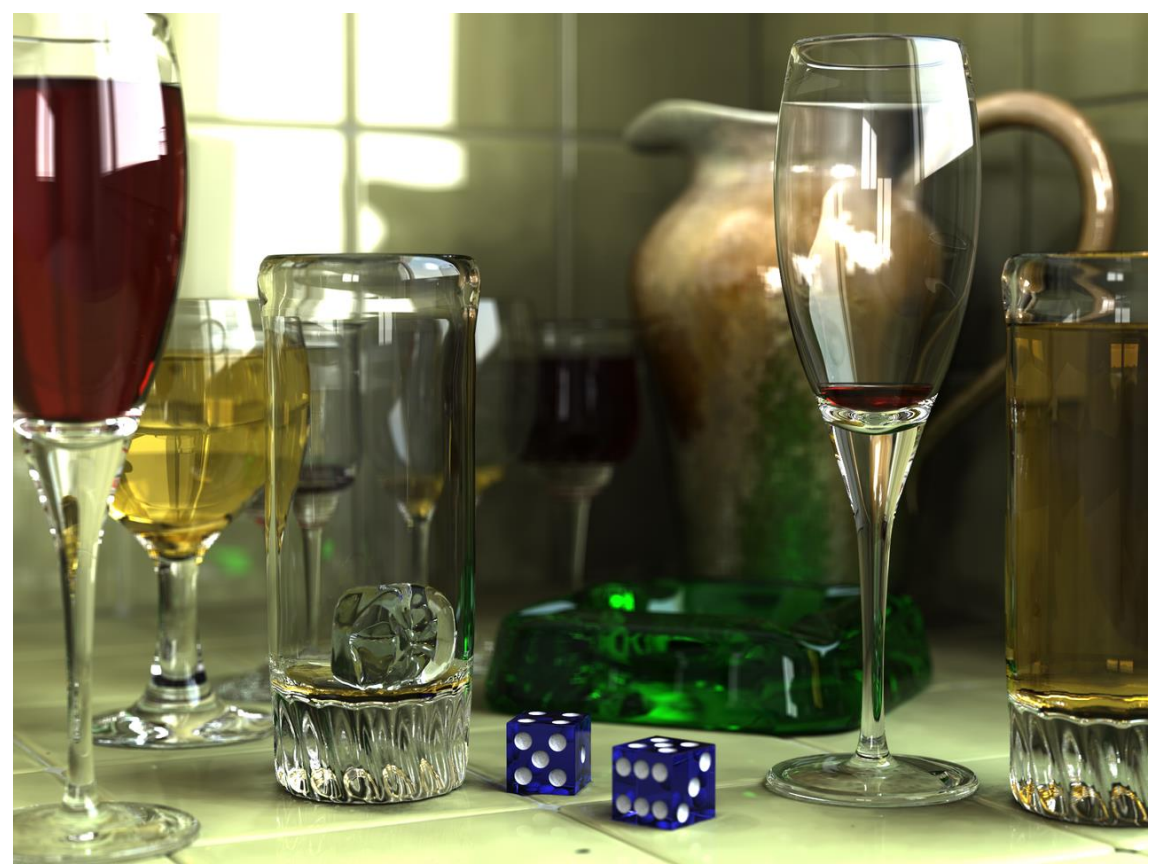

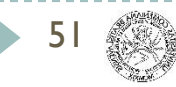

# Local Illumination

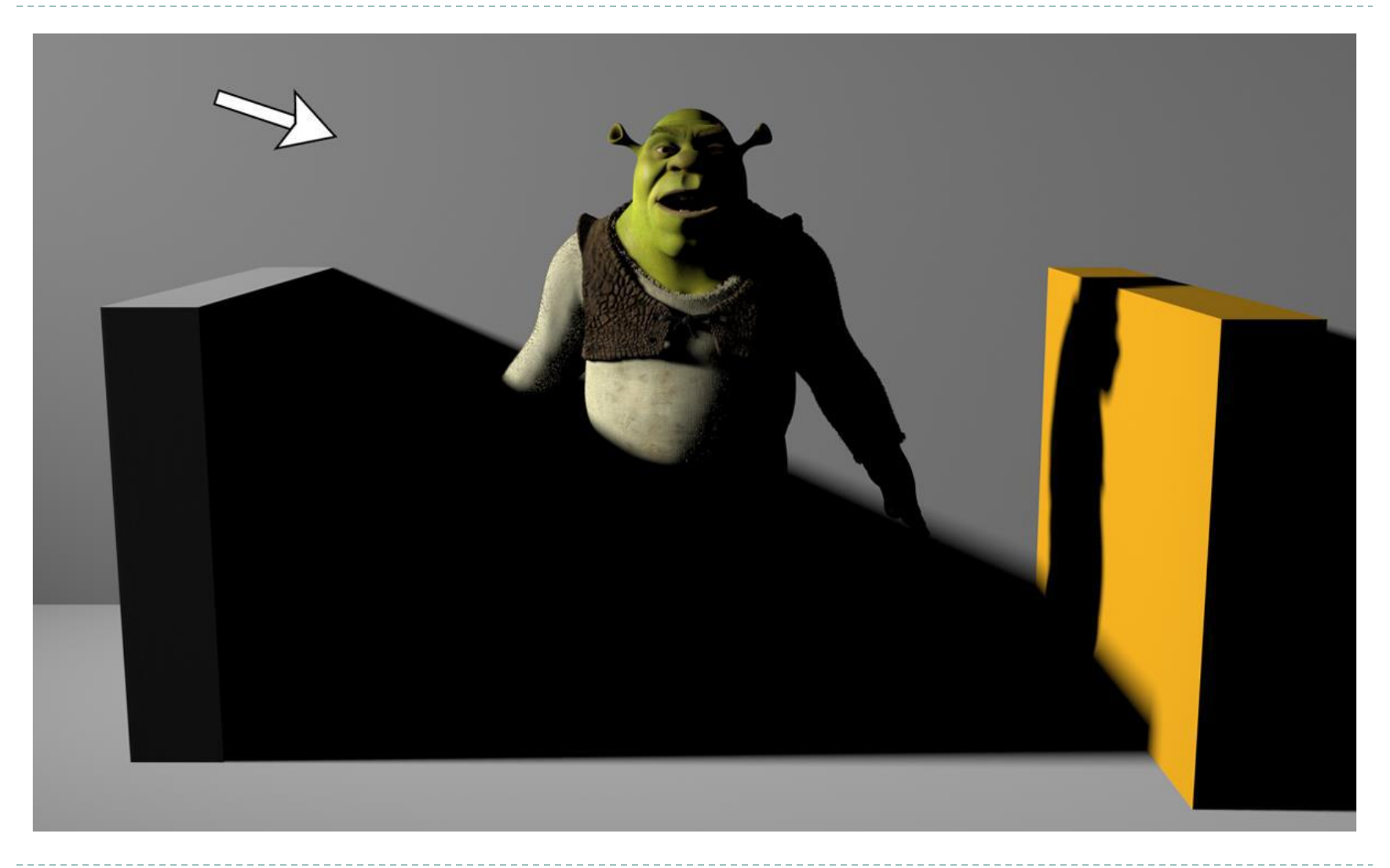

$$
\begin{array}{c}\n52 \\
\hline\n\end{array}
$$

## Global Illumination

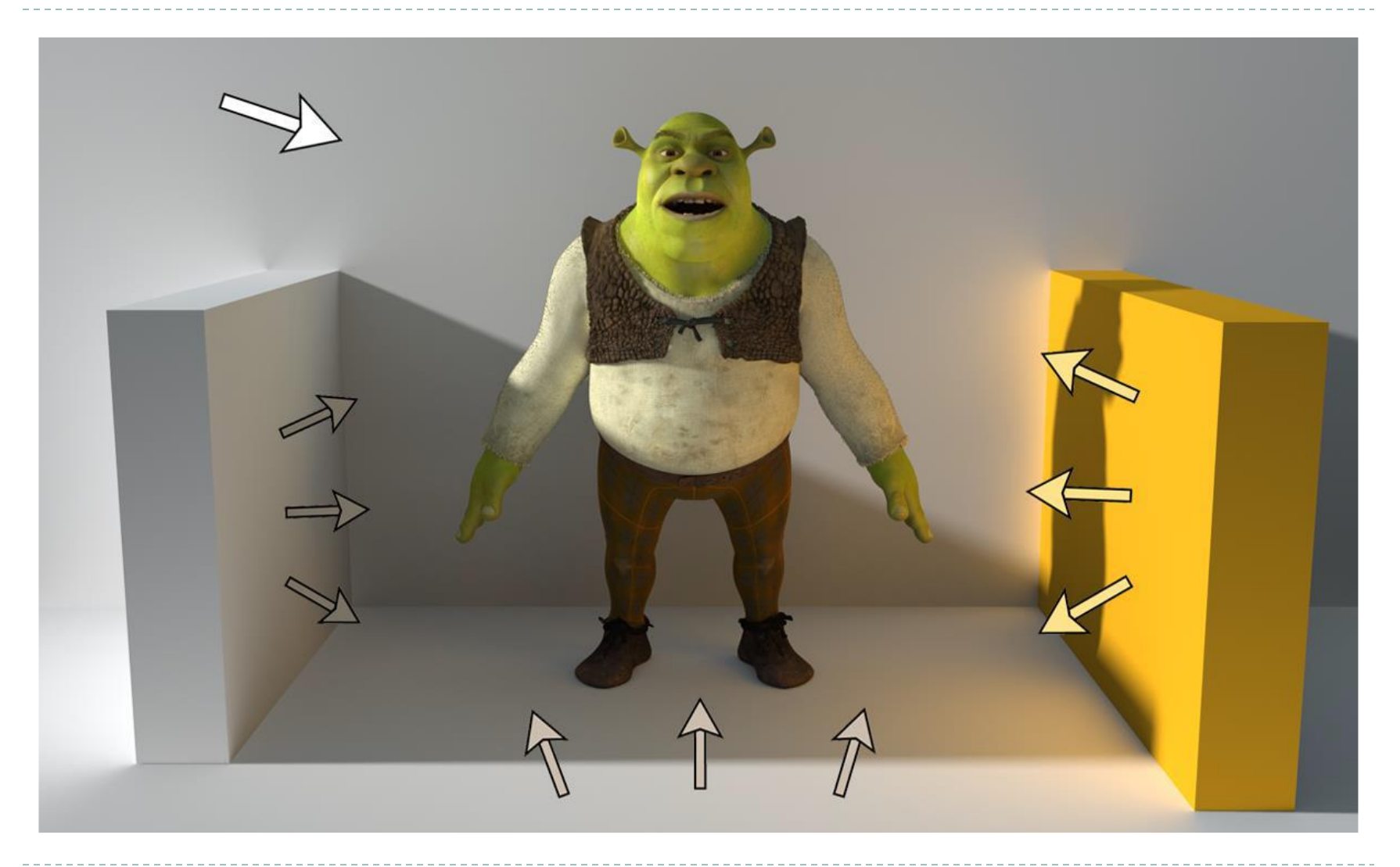

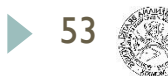

## Radiosity

- **Physically based**
- ▶ Object hit by light becomes a new light source
- ▶ Not only object-light interaction
- ▶ But also object-object light interaction
- **Energy exchange** between objects

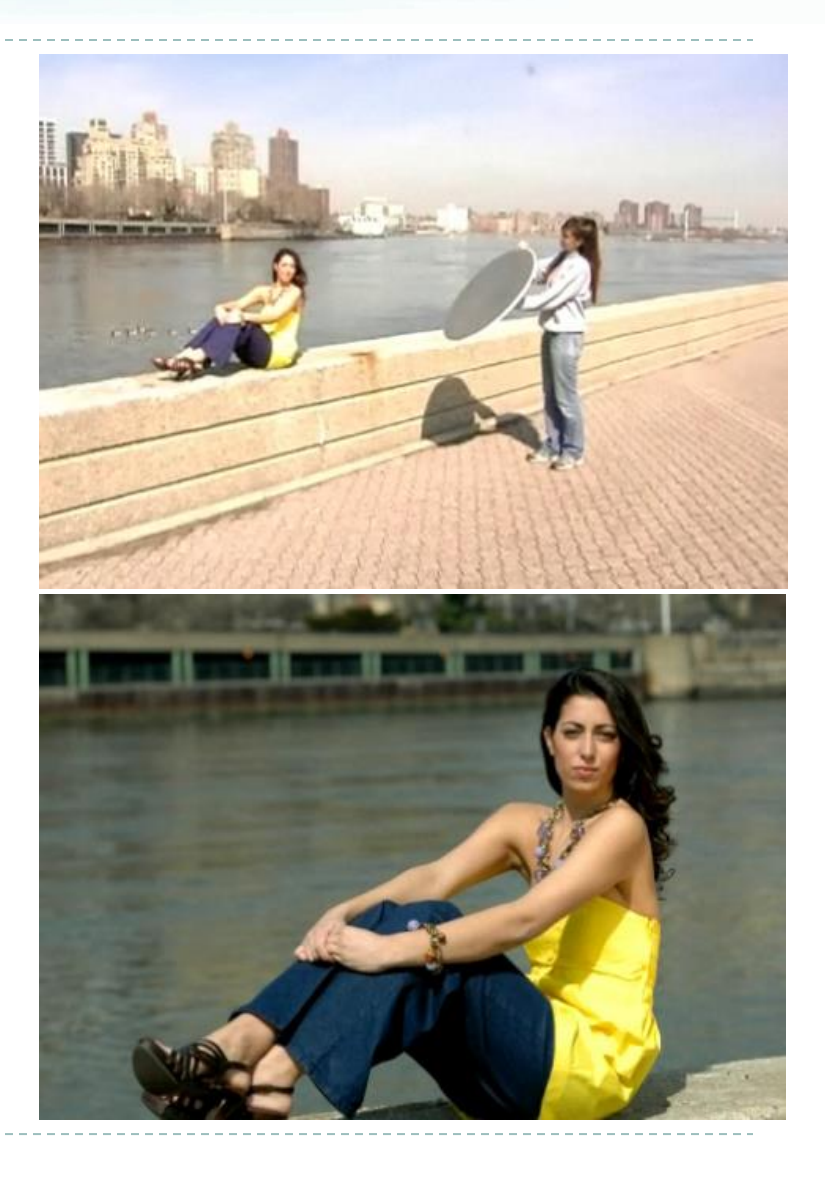

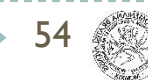

### General situation

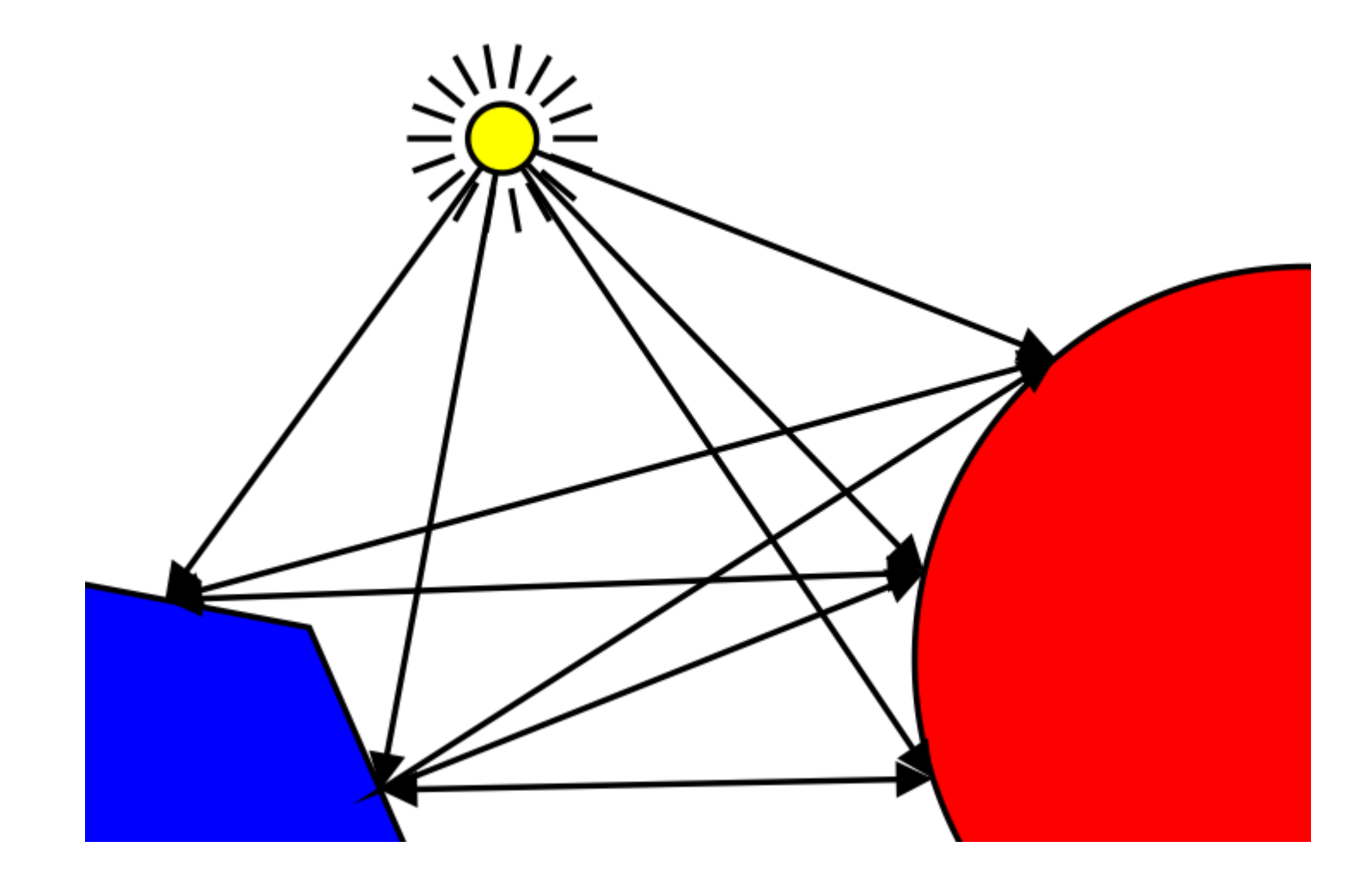

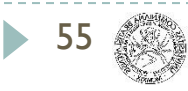

## Raytracing vs. radiosity

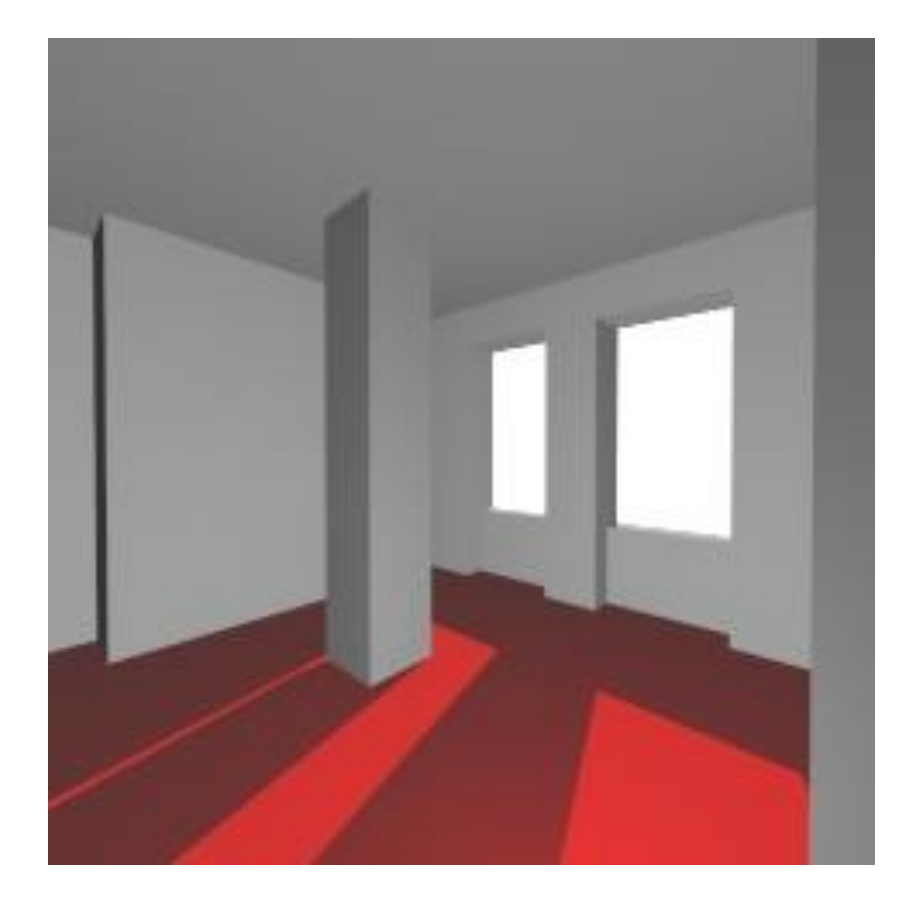

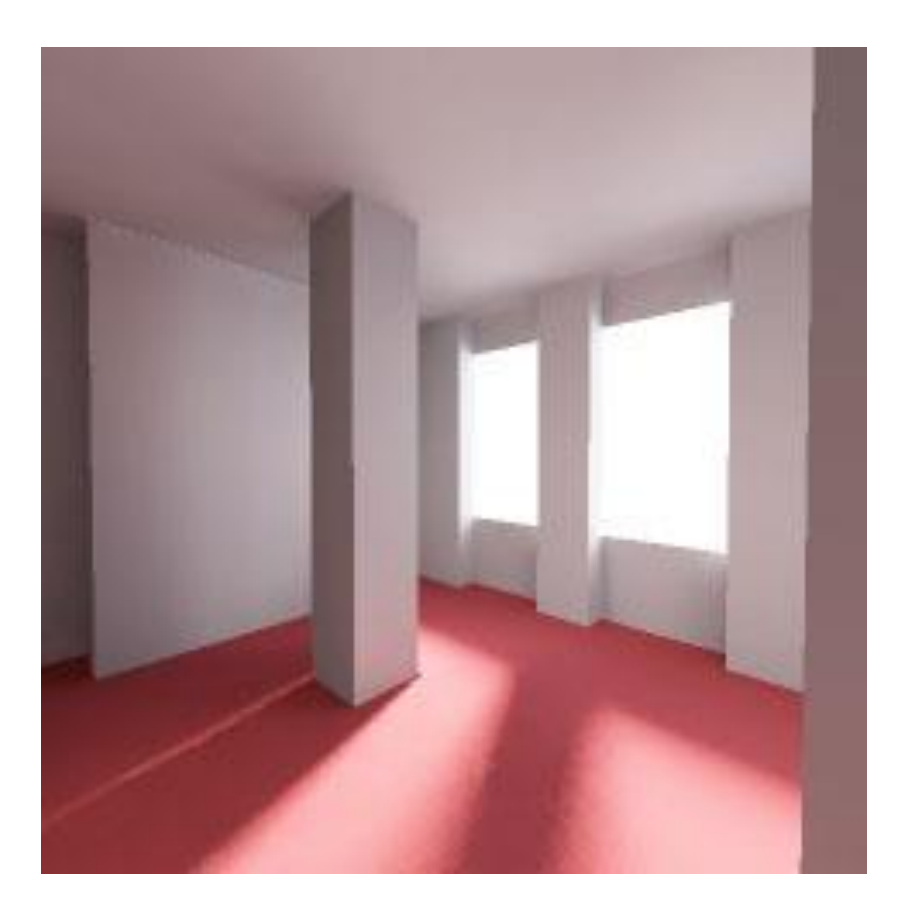

http://www.soe.ucsc.edu/classes/cmps161/Winter04/projects/aames/index.htm

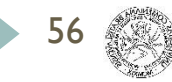

### How the lectures should look like #2

- Ask questions, please!!!
- Be communicative
- More active you are, the better for you!

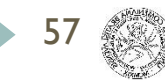

# NVIDIA RTX

#### NVIDIA DLSS

- Deep Learning Super Sampling (DLSS)
- Neural network + Tensor cores
	- convolutional auto-encoder neural network
- Raytracing (trained to recognize RT effects)
	- edge enhancement
	- spatial anti-aliasing (supersampling to 64 samples per pixel)
- Denoising (temporal feedback)
- Upscaling (retaining high frequency data)

#### - DLSS 2.0

- temporal anti-aliasing upsampling (TAAU)
- DLSS 3.0
	- motion interpolation + Optical Flow Accelerator (OFA)
- DLSS 3.5

58

multiple denoising algorithms replaced with a single AI model trained on 5x more data

### DLSS inference

59

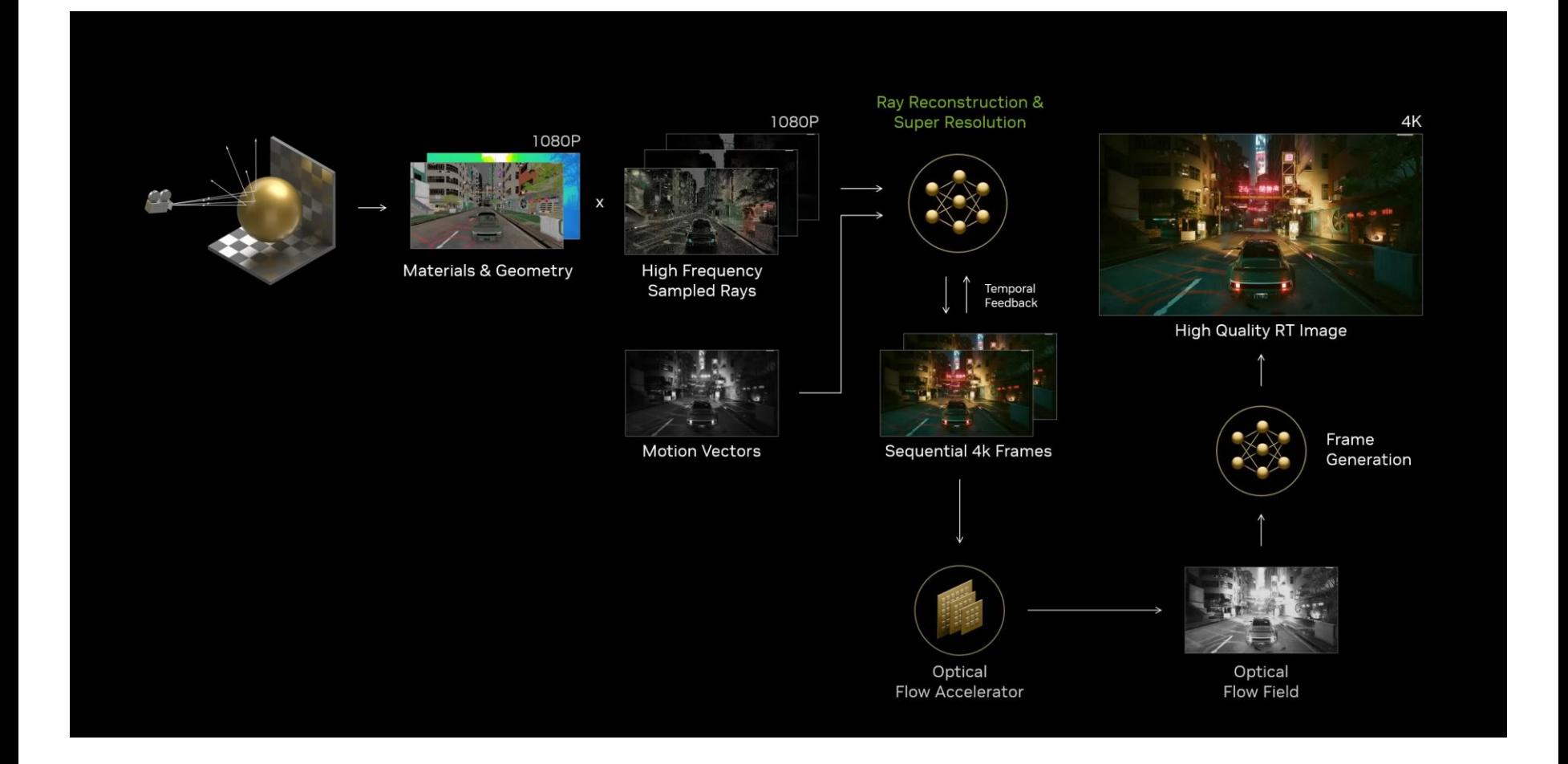

### DLSS training

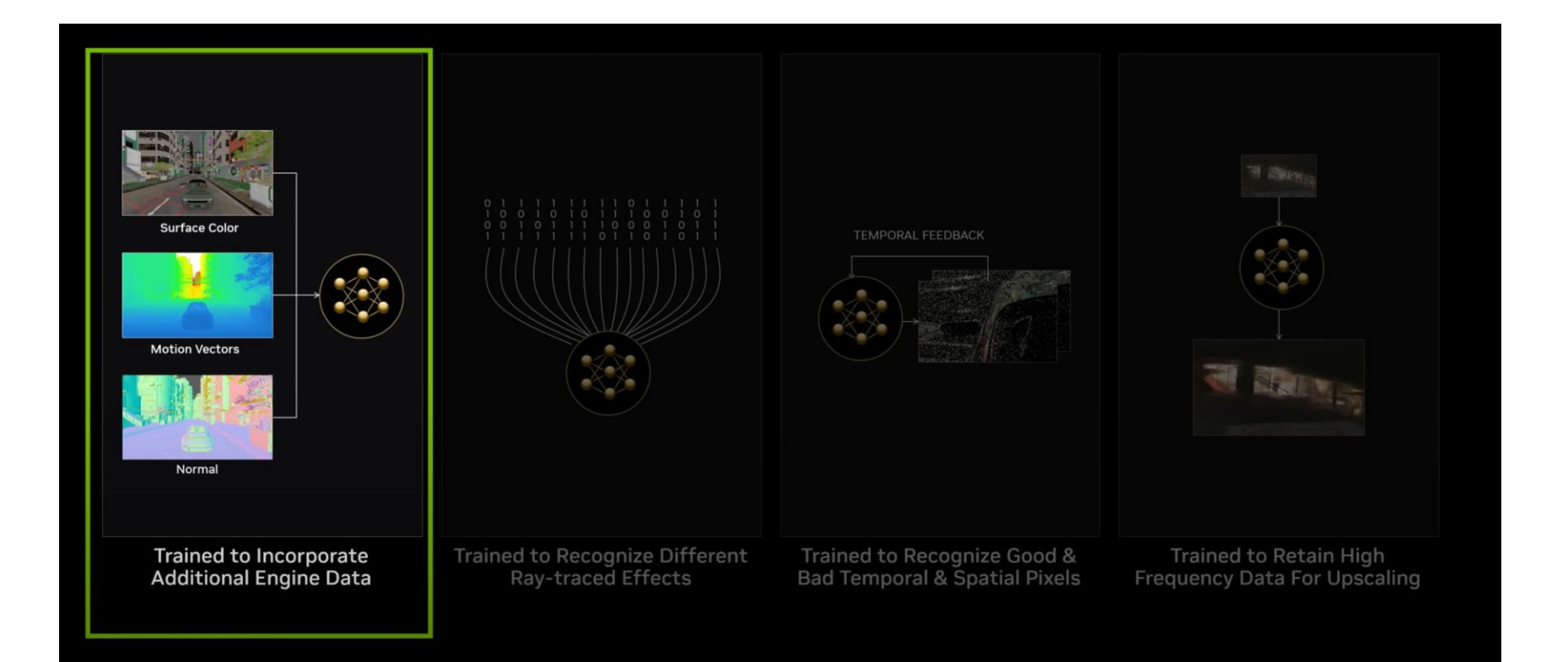

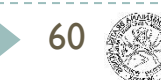

## NVIDIA DLSS

- $-$  DLSS (v 3.5)
- New Ray Reconstruction Enhances Ray Tracing with AI
	- <https://youtu.be/sGKCrcNsVzo>

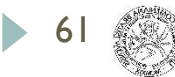

## Acknowledgements

 Thanks to all the people, whose work is shown here and whose slides were used as a material for creation of these slides:

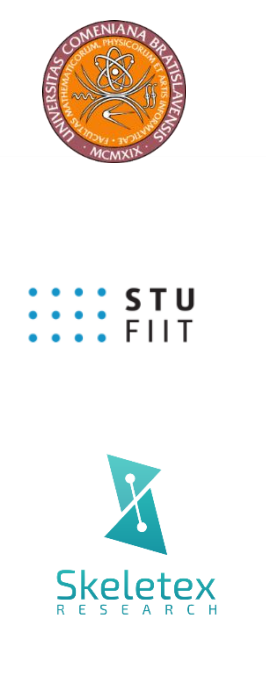

Matej Novotný, GSVM lectures at FMFI UK

Peter Drahoš, PPGSO lectures at FIIT STU

Output of all the publications and great team work

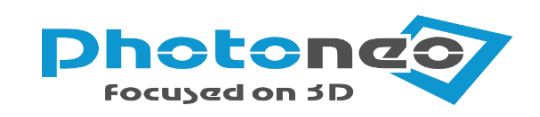

Very best data from 3D cameras

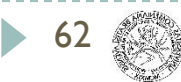

### Questions ?!

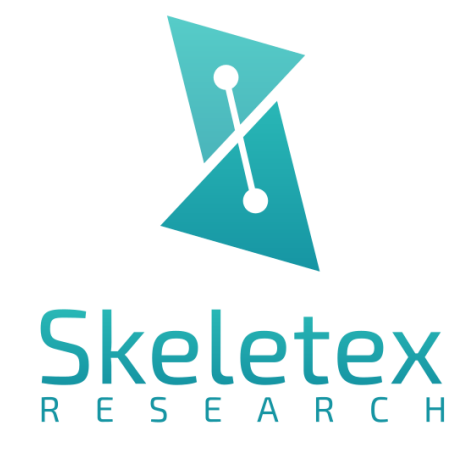

www.skeletex.xyz

madaras@skeletex.xyz

martin.madaras@fmph.uniba.sk

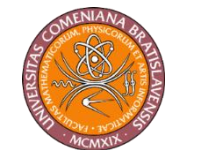

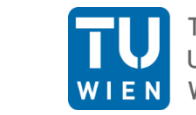

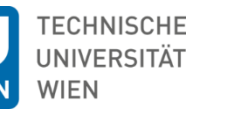

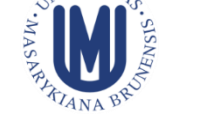

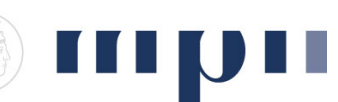

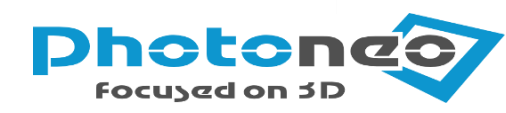

 $\frac{1}{2}$ : STU

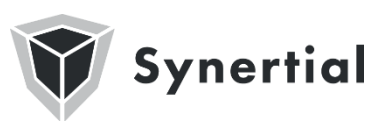

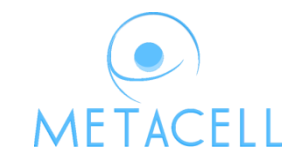

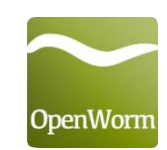

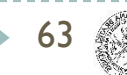